# $01$ <sub>-</sub>en

May 20, 2022

# **0.1 Introduction**

## **0.1.1 Basic programming concepts**

- **Algorithm**: Finite sequence of steps for solving a specific problem.
- The concept can be applied for everyday tasks too (e.g. making a Sacher cake, cleaning the bookshelf :-).
- **Data structure**: A scheme for the storage and efficient use of data elements (example: list).
- **Programming language**: A language defined by rigorous rules, that can be used to communicate instructions to the computer.
- **Programming**: Designing algorithms and data structures, and implementing them in a programming language (coding).

# **0.1.2 Characteristics of the Python programming language**

+ concise and elegant syntax + easy to learn ("brain-friendly") + tens of thousands of external packages (https://pypi.org/) + strong community, annual PyCon conferences + free and open source + platform independent + dynamically typed, interpreted language + multi-paradigm language – can be slow for certain tasks – its multi-threaded capabilities are limited

# **0.1.3 History**

- **1994**: Python 1.0 was released.
- **2000**: Python 2.0 was released.
- **2001**: The Python Software Foundation was launched.
- **2003**: The first PyCon conference was held.
- **2008**: Python 3.0 was released. It was not compatible with version 2. The transition was slow, but finally happened.
- **2018**: Guido van Rossum steps down as BDFL. The main authority behind the language will be a five-person steering committee (see: PEP 8016).

# **0.2 The Jupyter Notebook environment**

- Jupyter Notebook is a browser based, interactive work environment.
- It was developed primarily for Python, but it can be used with other programming languages too.
- A notebook consists of cells, the cell type can be text (Markdown) or code.
- Code cells can be executed, even multiple times. The result of the execution is displayed after the given code cell.
- A notebook can be used in two modes:
- In command mode, we can perform cell level operations (e.g. insert new cell, delete cell, move cells, switch between the cells, etc). A few keyboard shortcuts:
	- **–** b: Insert new code cell below the current cell.
	- **–** m: Change the type of the current cell to text.
	- **–** dd: Delete the current cell.
	- **–** Enter: Switch to edit mode (to edit the content of the current cell).
- In edit mode, we can edit the content of cells. A few keyboard shortcuts:
	- **–** Ctrl+Enter: Run the actual cell.
	- **–** Esc: Toggle back to command mode.
- For a detailed description of keyboard shortcuts, see the menu item Help / Keyboard Shortcuts.

### **0.3 Simple data types**

#### **0.3.1 Integer number**

```
[1]: # We can perform operations between numbers the usual way.
     1 + 1# Remarks:
     # - Whitespaces do not count, the formatting of the above code follows the PEP␣
     ↪8 coding style.
     # - Jupyter displays the last expression of the cell after the execution.
```
[1]: 2

```
[2]: # To override the default precedence, use parentheses!
     (2 + 3) * 4
```
### $[2]$ : 20

- [3]: *# Python can handle arbitrarily long integers, there is no overflow error.* 11111111111111111111111111111111111111111111111111111111111111111111111111111111111111111111111111␣  $+ 1$
- [3]: 11111111111111111111111111111111111111111111111111111111111111111111111111111111 111111111111111112

[4]: *# Create a variable called i, and assign the value 11 to it!*  $i = 11$ 

*# Remarks:*

```
# - = is the symbol of the assignment operation.
# - i gets the specified value, but the assignment itself provides no result.␣
 ↪Therefore, the cell has no output.
```

```
[5]: # The variable can be used in further expressions.
     2 * i
```
[5]: 22

```
[6]: # Of course, the value of the variable can be changed.
     i = 42i
```
[6]: 42

```
[7]: # Assignment can be combined with other operations.
     i += 1 # equivalent with i = i + 1i
```
[7]: 43

```
[8]: # Floating point division.
     7 / 3
```
[8]: 2.3333333333333335

```
[9]: # Integer division (the fractional part is discarded). It prevents many errors␣
     ↪that it has a separate symbol.
    7 // 3
```
[9]: 2

```
[10]: # Modulo operation (calculates the remainder).
      7 \% 3
```
#### [10]: 1

```
[11]: # There is also a power operation, denoted by **.
      2**10
```
[11]: 1024

### **0.3.2 Floating point number**

• Floating point arithmetic makes it possible to perform approximate calculations with real numbers.

- Python's floating point type implements the  $(64 \text{ bit})$  double precision type of the IEEE-754 standard.
- [12]: *# Floating point constants can be given using the decimal point.* 1.23 \* 4.56

[12]: 5.6088

[13]: *# Calculating the square root of two (approximately).* 2\*\*0.5

### [13]: 1.4142135623730951

[14]: *# Create a float variable called f!*  $f = 1.5$ f

 $[14]$ : 1.5

[15]: *# The type of f can be queried with the type() function.* type(f)

[15]: float

[17]: *# ...type() also works on any other value.*  $type(2 * 3)$ 

[17]: int

```
[18]: # Now let's put an integer value into f!
      # In Python, this can be done without any problem.
      f = 100type(f)
```
[18]: int

### **0.3.3 Complex number**

• Python supports complex numbers, without the need for external libraries.

```
[18]: # Division in algebraic form.
      (2 + 3j) / (5 - 3.5j)
```
[18]: (-0.013422818791946262+0.5906040268456377j)

```
[19]: # Raising the imaginary unit to a power.
      1j**2019
```
#### [19]: (8.77583695147045e-14-1j)

# **0.3.4 String**

- The string data type is used to store text values.
- In Python, a string is an immutable sequence of Unicode symbols (or Unicode characters).

```
[21]: # String constants are delimited by ' signs.
      'apple'
```
[21]: 'apple'

[23]: *# ...but " signs can also be used.* "pear"

[23]: 'pear'

```
[24]: \# Remark: In the output of the previous cells, ' is not part of the string, it<sub>\sqcup</sub>
       ↪only indicates the data type.
      # Let's print the content of the string, without the delimiters!
      print('apple')
```
apple

```
[28]: # The type() function works in this case too.
      type('apple')
```
[28]: str

```
[24]: # Of course we can use Unicode symbols in the string.
        \mathbf{T} = \mathbf{U}
```
 $[24]$ : 'I '

```
[25]: # The rationale of the two delimiter signs:
      print("asd'fgh")
      print('asd"fgh')
```
asd'fgh asd"fgh

[26]: *# ...otherwise the ' and " character should be escaped.* print('asd**\'**fgh') print("asd**\"**fgh")

asd'fgh asd"fgh

- [27]: *# Create a string variable called s!*  $s = 'beer'$
- $[30]$ : s

[30]: 'beer'

[29]: *# Extracting the characters of s. # Remark: Indexing starts from 0.* s[0]

[29]: 'b'

[31]: *# The character is returned as a string of length 1.* type(s[0])

[31]: str

[33]: *# If the index is too large, then we get an error message.* s[4]

```
---------------------------------------------------------------------------
IndexError Traceback (most recent call last)
<ipython-input-33-ae2be691b535> in <module>
    1 # If the index is too large, then we get an error message.
---> 2 s[4]
```
IndexError: string index out of range

```
[34]: # The characters of the string cannot be modified!
      # (We will see later, why.)
      s[0] = 'x'
```

```
---------------------------------------------------------------------------
TypeError Traceback (most recent call last)
<ipython-input-34-774b7fe166a1> in <module>
     1 # The characters of the string cannot be modified!
     2 # (We will see later, why.)
---> 3 s[0] = 'x'
```
TypeError: 'str' object does not support item assignment

```
[35]: # Of course, the variable s can get a new value.
      s = 'vine'
```

```
# Remark: The assignment is executed, but the assignment expression itself has␣
↪no result.
# Therefore the cell has no output.
```

```
[36]: # Let's print the content of s!
      print(s)
```
wine

```
[37]: # The length of the string (number of Unicode symbols):
      len('John')
```
[37]: 5

```
[38]: # Concatenating strings.
      'beer' + 'wine'
```
[38]: 'beerwine'

```
[40]: # Is a string contained in another one?
      'ab' in 'abracadabra'
```
[40]: True

[42]: 'xyz' **in** 'abracadabra'

[42]: False

```
[43]: # A string can be encoded into a byte sequence (using an encoding scheme).
      b = 'Géza'.encode('utf-8')b
```
[43]: b'G\xc3\xa9za'

[45]: *# Type of the result.* type(b)

[45]: bytes

[46]: *# The number of bytes can be greater than the number of Unicode symbols!*  $len(b)$ 

 $[46]$ : 5

[49]: *# Exercise:*

*# How long is the UTF-8 representation of the lowercase accented letters in the*␣ ↪*Hungarian alphabet?*

```
print(len('á'.encode('utf-8')))
      print(len('é'.encode('utf-8')))
      print(len('í'.encode('utf-8')))
      print(len('ó'.encode('utf-8')))
      print(len('ö'.encode('utf-8')))
      print(len('ő'.encode('utf-8')))
      print(len('ú'.encode('utf-8')))
      print(len('ü'.encode('utf-8')))
      print(len('ű'.encode('utf-8')))
      # Remark: The code above is full of repetitions. We will learn soon, how can it␣
       ↪be made more elegant.
     \mathfrak{D}2
     2
     2
     2
     2
     2
     2
     2
[50]: # How long is the UTF-8 representation of  and ?
      print(len(' '.encode('utf-8')))
      print(len(' '.encode('utf-8')))
     3
     3
[51]: # The operation that transforms a byte sequence into a string is called␣
       ↪decoding.
      b.decode('utf-8')
[51]: 'Géza'
[52]: # Creating an empty string.
      ''[52]: ''
[53]: len('')
[53]: 0
```

```
[54]: # Remove leading and trailing whitespace (space, tab, line break)
      # characters from the string.
      ' \tapple\n'.strip()
```
[54]: 'apple'

```
[62]: # Remove a specified set of characters instead.
      '---alma+++'.strip('+-')
```
[62]: 'alma'

[69]: *# Convert to lowercase.* 'Foo'.lower()

[69]: 'foo'

```
[68]: # Convert to uppercase.
      'bar'.upper()
```
[68]: 'BAR'

```
[67]: # Repeat string the given number of times.
      'ma' * 4
```
[67]: 'mamamama'

### **0.3.5 Boolean value**

• This type represents the truth values of Boolean logic as *True* and *False*. Capital initials are important as Python is case sensitive.

```
[50]: # Create a boolean variable!
      x = True
      x
```
[50]: True

```
[55]: # Logical AND operation.
      print(True and False)
      print(True and True)
```
False True

```
[56]: # Logical OR operation.
      print(False or False)
      print(False or True)
```
#### False True

```
[53]: # Logical negation.
      not x
```
[53]: False

[57]: *# The result of a comparison operation is a logical value.*  $print(2 \leq 3)$ print(5 > 10)

True

False

```
[59]: # The sign of equality testing is ==.
      print('apple' == 'apple')
      print('apple' == 'pear')
```
### True False

**0.3.6 None**

• In Python, None values have a placeholder role. For example, None can indicate missing or invalid result, or the default setting.

```
[60]: # Type of the value None.
      type(None)
```

```
[60]: NoneType
```

```
[61]: # If the cell's last expression is None, then there is no output.
      1 + 1
      None
```
# 02\_en

May 20, 2022

### **0.1 Collections**

### **0.1.1 Tuple**

- A tuple is an immutable array that can be indexed by natural numbers.
- The items of the tuple do not need to have the same type.
- Indexing takes  $O(1)$ , inclusion test takes  $O(n)$  time, where n is the number of items.

```
[1]: # Create a tuple variable t that contains 3 items!
     t = (10, 20, 30)t
```
 $[1]$ : (10, 20, 30)

```
[2]: # Check the type of t!
     type(t)
```
[2]: tuple

```
[3]: # The len() function returns the number of items.
     len(t)
```
[3]: 3

```
[4]: # Accessing an item of the tuple (indexing starts from 0).
     t[1]
```
[4]: 20

[5]: *# The items cannot be modified!* t[1] = 200

```
---------------------------------------------------------------------------
TypeError Traceback (most recent call last)
<ipython-input-5-194e2b48bb60> in <module>
     1 # The items cannot be modified!
----> 2 t[1] = 200
```
**TypeError**: 'tuple' object does not support item assignment

```
[6]: # However, the variable t can get a new value.
     t = (30, 40)t
```
[6]: (30, 40)

```
[7]: # The items do not need to have the same type.
     t = (20, 1.5, 'foo', (100, 200))
```
[8]: *# Inclusion test.* 1.5 **in** t

[8]: True

[9]: 100 **in** t

[9]: False

```
[10]: # If it does not cause ambiguity, the ( and ) signs can be omitted!
      t = 50, 60, 70type(t)
```
[10]: tuple

[11]: *# Creating an empty tuple.* ()

# $[11]$ : ()

```
[12]: # Creating a tuple of size one.
      (42, )
```
 $[12]$ :  $(42,)$ 

## **0.1.2 List**

- The modifiable version of tuple. New items can be added, and existing items can be changed too.
- Indexing takes  $O(1)$ , inclusion test takes  $O(n)$  time, like for tuples.

```
[13]: # Create a list variable l that has 4 items!
      # The items do not need to have the same type.
      1 = [2, 3, 'vine', 5]
```
[14]: *# Check the type of l and query the number of items!* type(l), len(l)

[14]: (list, 4)

[15]: *# Accessing the items of the list (indexing starts from 0).* l[2]

[15]: 'wine'

[16]: *# Modifying list item.*  $1[2] = 'beer'$  $\mathbf 1$ 

[16]: [2, 3, 'beer', 5]

[17]: *# A list can contain another list as an item.* [3, 5, [10, 20]]

[17]: [3, 5, [10, 20]]

[18]: *# Append item to the end of the list.* l.append(100)  $\mathbf 1$ 

[18]: [2, 3, 'beer', 5, 100]

```
[19]: # Insert item into the middle of the list.
      l.insert(2, 'apple')
      \mathbf{1}
```
[19]: [2, 3, 'apple', 'beer', 5, 100]

[20]: *# Inclusion test.* 'beer' **in** l

[20]: True

[21]: *# Determine the index of a given value (the first occurrence).*  $l.index(5)$ 

[21]: 4

```
[22]: # Append all items of a sequence to the list.
      1 = [10, 10, 20]l.extend([30, 40])
      l
```

```
[22]: [10, 10, 20, 30, 40]
[23]: # The extend() function is different from append()!
      1 = [10, 10, 20]l.append([30, 40])
      l
[23]: [10, 10, 20, [30, 40]]
[24]: # Remove item at the given index.
      1 = [10, 20, 30, 40]l.pop(1)[24]: 20
[25] : |1[25]: [10, 30, 40]
[26]: # Remove last item.
      l.pop()
[26]: 40
[27]: |1[27]: [10, 30]
[28]: # Concatenate two lists.
      [20, 30, 40] + ['apple', 'pear']
[28]: [20, 30, 40, 'apple', 'pear']
[29]: # Repeat list the specified number of times.
      ['left', 'right'] * 3
[29]: ['left', 'right', 'left', 'right', 'left', 'right']
[30]: # Create empty list.
      []
```

```
[30]: []
```
# **0.1.3 Set**

- The set data type is an implementation of the mathematical concept of set.
- A set cannot be indexed, inclusion test runs in  $O(1)$  time.
- [31]: *# Create a set variable s!*  $s = \{10, 20, 30\}$ [32]: *# Check the type and element count of s!* type(s), len(s) [32]: (set, 3) [33]: *# Inclusion test.* 30 **in** s [33]: True [34]: *# Adding an element to the set.* s.add(42) s [34]: {10, 20, 30, 42}  $[35]$ :  $s.add(42)$ s [35]: {10, 20, 30, 42} [36]: *# Set operations.* {1, 2, 3, 4} | {3, 4, 5} *# union*  $[36]$ : {1, 2, 3, 4, 5}
- [37]: {1, 2, 3, 4} & {3, 4, 5} *# intersection*
- $[37]: {3, 4}$
- [38]: {1, 2, 3, 4} {3, 4, 5} *# set difference*
- [38]: {1, 2}
- [39]: *# The type of the elements is not necessarily identical.* {1, 2, 'Robin Hood'}
- [39]: {1, 2, 'Robin Hood'}
- [40]: *# A set can contain any element of immutable type.* {10, 2.5, 'apple', (20, 30)}

[40]: {(20, 30), 10, 2.5, 'apple'}

```
[41]: # ...but it cannot contain a mutable element!
      {10, [20, 30]}
```

```
---------------------------------------------------------------------------
TypeError Traceback (most recent call last)
<ipython-input-41-011030676959> in <module>
     1 # …but it cannot contain a mutable element!
----> 2 {10, [20, 30]}
```

```
TypeError: unhashable type: 'list'
```

```
[42]: # Removing an element.
      s = \{10, 20, 30\}s.remove(20)
      s
```
[42]: {10, 30}

```
[43]: # Creating an empty set.
      set()
```

```
[43]: set()
```
# **0.1.4 Dictionary**

- A dict(ionary) is a set of key-value pairs, where the keys are unique.
- The key's data type can be a simple data type, tuple or any immutable data type.
- Indexing can be done by the key, in  $O(1)$  time.

```
[44]: # Create a dict variable d!
      d = {'apple': 10, 'pear': 20, 2.5: 100}
```

```
[45]: # Check the type and the element count of d!
      type(d), len(d)
```
[45]: (dict, 3)

```
[46]: # Querying the assigned value of an existing key.
      d['apple']
```
[46]: 10

[47]: *# Querying the assigned value of a non-existent key.* d['Johnny']

```
---------------------------------------------------------------------------
KeyError Traceback (most recent call last)
<ipython-input-47-0419045f4826> in <module>
     1 # Querying the assigned value of a non-existent key.
----> 2 d['Johnny']
```
**KeyError**: 'Johnny'

```
[48]: # Changing the assigned value of a key.
      d['apple'] = 42d
```
[48]: {'apple': 42, 'pear': 20, 2.5: 100}

```
[49]: # Inserting a new key-value pair.
      d['cherry'] = [40, 50]d
```
[49]: {'apple': 42, 'pear': 20, 2.5: 100, 'cherry': [40, 50]}

```
[50]: # Removing a key-value pair.
      del d['apple']
      d
```

```
[50]: {'pear': 20, 2.5: 100, 'cherry': [40, 50]}
```

```
[51]: # Is a key contained in the dict?
      'pear' in d
```

```
[51]: True
```

```
[52]: 'xx' in d
```
[52]: False

```
[53]: # Creating an empty dict.
      {}
```
[53]: {}

```
[54]: # Even tuples can be dict keys.
      x = \{(1, 2): "qq", (3, 4): "wy']\}x
```
 $[54]: \{(1, 2): 'qq', (3, 4): 'ww'\}$ 

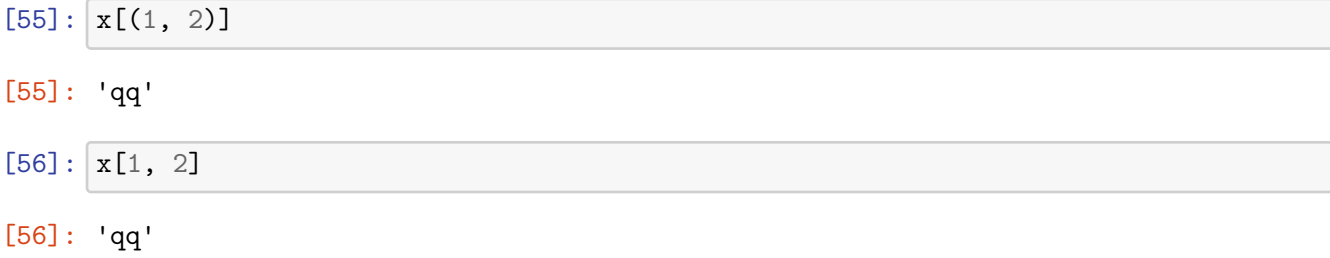

# **0.2 Conversion**

For every data type discussed so far, there is a function that converts to the given type from any other type, if the conversion makes sense.

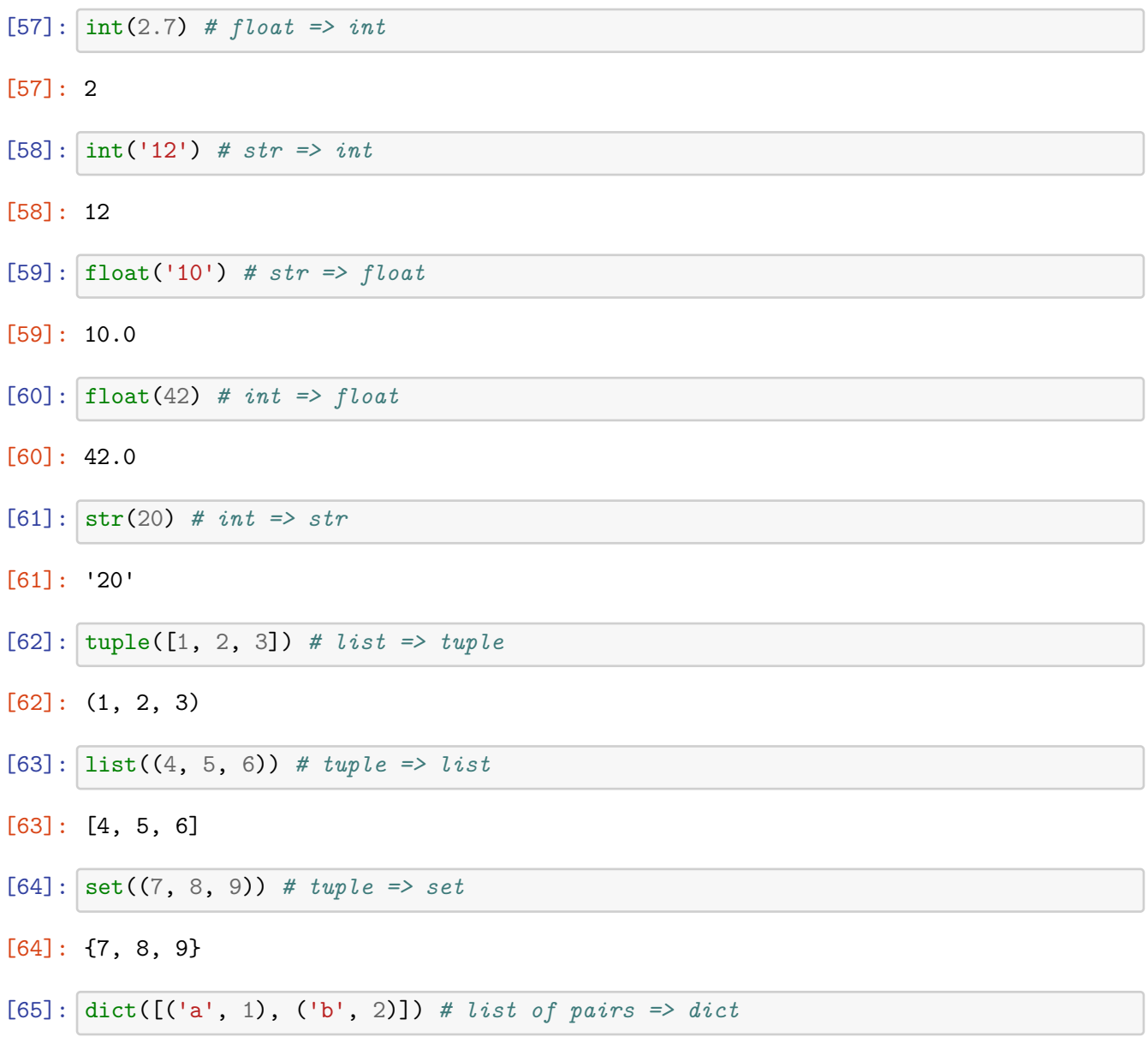

# [65]: {'a': 1, 'b': 2}

[66]: list({'a': 1, 'b': 2}.items()) *# dict => list of pairs*

 $[66]$ :  $[('a', 1), ('b', 2)]$ 

[67]: *# Creating an empty list (alternative solution).* list()

[67]: []

# 03\_en

May 20, 2022

# **0.1 Standard streams**

The operating system assigns 3 standard streams to each process at startup: standard input, standard output and standard error. By default, standard input is connected to the keyboard, standard output and error are connected to the display. This setting can be changed, e.g. the standard input can come from a file or another program, the standard output can be directed to a file or another program.

#### **0.1.1 Standard input**

- We can read from the standard input using the input function.
- The type of the result is string. Conversion is needed to obtain a different data type.

```
[1]: # Read input of type string.
     x = input('Type some text: ')x
```
Type some text: This is great!

```
[1]: 'This is great!'
```

```
[2]: # Read integer input.
     y = int(input('Type an integer number: '))
     y
```
Type an integer number: 42

[2]: 42

#### **0.1.2 Standard output and error**

• We can write to the standard output and error using the print function.

```
[3]: # Printing to the standard output.
     print('hello')
     print('bello')
```
hello bello

```
[6]: # Printing into the same line.
     print('hello', end='')
     print('bello', end='')
```
hellobello

[15]: *# Printing a line break.* print()

```
[7]: # Printing to standard error.
     import sys
     print('ERROR!', file=sys.stderr)
```
ERROR!

## **0.1.3 Output formatting**

```
[8]: # Output formatting using an f-string.
    x1 = 2.5x2 = 4.78print(f'The first solution is {x1}, the second solution is {x2}.')
```
The first solution is 2.5, the second solution is 4.78.

```
[9]: # Printing with 1 decimal place accuracy.
     print(f'The first solution is {x1:.1f}, the second solution is {x2:.1f}.')
```
The first solution is 2.5, the second solution is 4.8.

```
[10]: # Printing an integer and a string.
      i = 42s = 'apple'print(f'integer: {i}, string: {s}')
```

```
integer: 42, string: apple
```

```
[11]: # Output formatting using the % operator.
     x1 = 2.5x2 = 4.78print('The first solution is %f, the second solution is: %f.' % (x1, x2))
```
The first solution is 2.500000, the second solution is: 4.780000.

```
[12]: # Printing with 1 decimal place accuracy.
      print('The first solution is %.1f, the second solution is %.1f.' % (x1, x2))
```
The first solution is 2.5, the second solution is 4.8.

```
[13]: # Printing an integer and a string.
      i = 42s = 'apple'print('integer: %d, string: %s' % (i, s))
```
integer: 42, string: apple

[14]: *# Remark: A f-strings and the % operator # can be used without printing, as a string operation.* f'One plus one is **{**1 + 1**}**.'

[14]: 'One plus one is 2.'

### **0.2 Control structures**

- In Python, the body of control structures is marked by indentation.
- Therefore, the visual appearance of a program is always consistent with its logical meaning.

### **0.2.1 if statement**

- Syntax: "' if CONDITION1: STATEMENT1 elif CONDITION2: STATEMENT2 else: STATEMENT3
- Flow diagram:

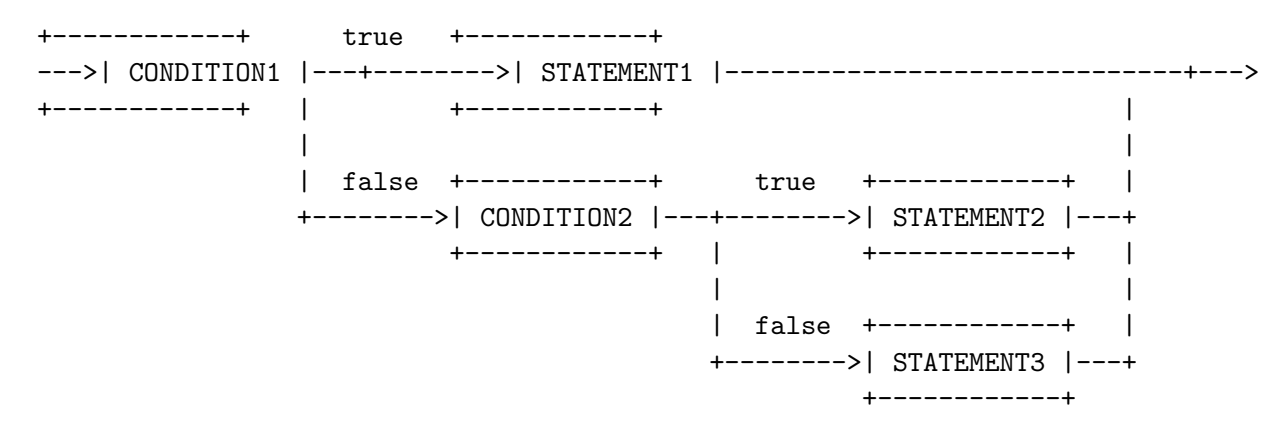

- Remarks:
- There can be multiple elif branches.
- The elif branche and the else branch can be omitted.
- If the statement is 1 line long, then it can be written into the same line with if, elif and else.

```
[19]: # Example: Do you want a beer?
     x = int(input('How old are you?')))if x >= 18:
         print('Do you want a beer?')
     else:
         print('Cannot serve beer to you.')
     How old are you? 20
     Do you want a beer?
[18]: # Example: Quadratic equation solver.
     # get a, b and c
     a = float(input('a: '))b = float(input('b: '))c = float(input('c: '))# compute d
     d = b**2 - 4 * a * cif d > 0: # 2 solutions
         x1 = (-b + d**0.5) / (2 * a)x2 = (-b - d**0.5) / (2 * a)print(f'x1={x1}, x2={x2}')
     elif d == 0: # 1 solution
         x1 = -b / (2 * a)print(f'x1={x1}')
     else: # 0 solutions
         print('No solution!')
```
a: 1 b: 3 c: 2  $x1=-1.0$ ,  $x2=-2.0$ 

## **0.2.2 while statement**

- Syntax: "' while CONDITION: STATEMENT
- Flow diagram:

```
+-----------+ true
+<-----| STATEMENT |--------+
| +-----------+ |
| |
| +-----------+ | false
---+----->| CONDITION |--------+-------->
     +-----------+
```
- Remarks:
- In a well written program, the condition eventually changes to false (otherwise there is an endless loop or empty loop).
- A while loop should be applied, if the number of iterations is not known at the beginning of the loop.

```
[21]: # Example: The programming exam.
      while int(input('How many points did you get? ')) < 16:
          print('You should learn more!')
      print('Congratulations, you made it.')
     How many points did you get? 12
```
You should learn more! How many points did you get? 14 You should learn more! How many points did you get? 20 Congratulations, you made it.

### **0.2.3 for statement**

- Syntax: "' for ELEMENT in SEQUENCE: STATEMENT
- Flow diagram:

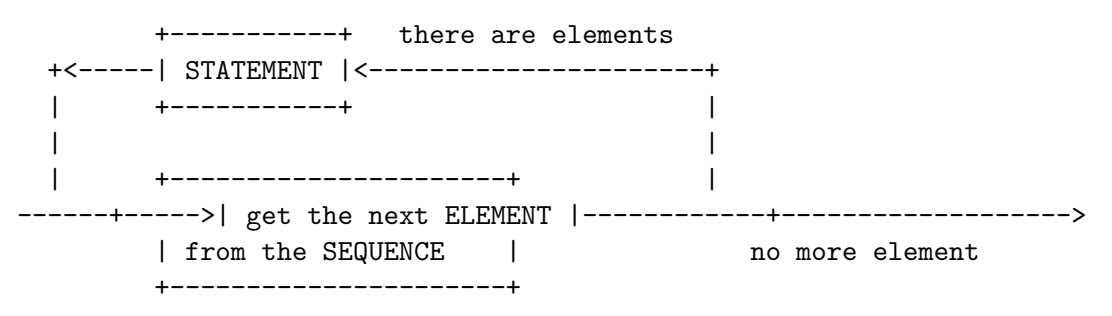

- Remarks:
- The sequence can be a consecutive sequence of integers, or another sequence (e.g. string, tuple, list, set, dict, open file).
- A for loop should be applied if A) the sequence is already available or B) we know the number of iterations at the beginning of the loop.

```
[22]: # Creating a range.
      r = range(0, 10)r
```

```
[22]: range(0, 10)
```

```
[23]: list(r)
```
[23]: [0, 1, 2, 3, 4, 5, 6, 7, 8, 9]

```
[24]: # Example: Printing the first n square numbers.
      n = int(input('n: '))for i in range(1, n + 1):
          print(i**2)
     n: 5
     1
     4
     9
     16
     25
[28]: # Example: Printing a * character n times.
      n = int(input('n: '))for i in range(n):
          print('*', end='')
     n: 7
     *******
[26]: # ...shorter solution:
      n = int(input('n: '))print('*' * n)
     n: 7
     *******
[27]: # Example: n-by-n triangle from * characters.
      # *
      # **
      # ***
      # ****
      n = int(input('n: ')) # read n
      for i in range(n): # iterate over the rows
          print('*' * (i + 1))
     n: 5
     *
     **
     ***
     ****
     *****
[30]: # Example: Counting vowels (in a lowercase text).
      s = 'apple tree, pear tree'
```

```
vowels = {'a', 'e', 'i', 'o', 'u'}
nvowels = 0for ch in s:
    if ch in vowels:
        nvowels += 1print(nvowels)
```
8

```
[31]: # Transform character to the next letter of the alphabet (for lowercase␣
      ↪letters).
      # Letter 'z' should be transformed to 'a'.
      ch = 'b'idx = ord(ch) - ord('a')chr((idx + 1) % 26 + ord('a'))
```
[31]: 'c'

```
[32]: # Example: Caesar-encoding (for lowercase text without whitespaces)
      s = 'venividivici' # the original text
      t =<sup>''</sup> # the encoded text
      offset = 3for ch in s:
         idx = ord(ch) - ord('a')ch_encoded = chr((idx + offset) % 26 + ord('a'))t += ch_encoded
     print(t)
```
yhqlylglylfl

# **0.3 Exercise: Simple number guessing game**

Write a program that draws a random number from 1 to 100, then asks for guesses from the player, until the player finds out the number. After each guess, the program should show if the given guess was too low, too high or it was correct.

```
[34]: # Importing the (pseudo-)random number generator module.
      import random
      # Drawing a random number from 1 to 100.
      x = random.random(1, 100)# Asking for guesses until the player finds out the number.
```

```
y = None # the guess of the player
while y := x:
   # read guess
   y = int(input('Guess: '))# 3-way branching
   if y < x:
      print('Too low.')
    elif y > x:
       print('Too high.')
    else:
       print('CORRECT!')
```
Guess: 50 Too high. Guess: 25 Too high. Guess: 12 Too high. Guess: 7 Too high. Guess: 3 CORRECT!

# 04\_en

#### May 20, 2022

### **0.1 Comprehensions**

Comprehension is a language element that enables the concise definition of sequences. Comprehension is somewhat similar to set builder notation used in mathematics (example: the set of odd numbers can be given as  $\{2k+1 \mid k \in \mathbb{Z}\}\)$ .

#### **0.1.1 Unconditional comprehension**

```
[1]: # Prepare the list of the first 10 square numbers using an accumulator variable!
     l = []
     for i in range(1, 11):
         l.append(i**2)
     print(l)
    [1, 4, 9, 16, 25, 36, 49, 64, 81, 100]
[2]: # The same with a list comprehension:
     l = [i**2 for i in range(1, 11)]print(l)
    [1, 4, 9, 16, 25, 36, 49, 64, 81, 100]
[3]: # Prepare the set of the first 10 square numbers using an accumulator variable!
     s = set()for i in range(1, 11):
         s.add(i**2)print(s)
    {64, 1, 4, 36, 100, 9, 16, 49, 81, 25}
```

```
[4]: # The same with a set comprehension:
      s = \{ i * * 2 \text{ for } i \text{ in } range(1, 11) \}print(s)
```
{64, 1, 4, 36, 100, 9, 16, 49, 81, 25}

```
[5]: # Prepare a dict that assigns their ASCII code to lowercase vowels!
    # Use an accumulator variable!
    d = ffor c in 'aeiou':
        d[c] = ord(c)print(d)
```
{'a': 97, 'e': 101, 'i': 105, 'o': 111, 'u': 117}

```
[6]: # The same with a dict comprehension:
     d = \{c: ord(c) for c in 'aeiou' \}print(d)
```
{'a': 97, 'e': 101, 'i': 105, 'o': 111, 'u': 117}

```
[7]: # Exercise: Switch pair members in a list.
     pairs = [('apple', 10), ('pear', 20), ('peach', 30)]
     [(p[1], p[0]) for p in pairs]
```
[7]: [(10, 'apple'), (20, 'pear'), (30, 'peach')]

### **0.1.2 Conditional comprehension**

[8]: *# Conditional list comprehension.*  $[i**2 for i in range(1, 11) if i % 2 == 0]$ 

[8]: [4, 16, 36, 64, 100]

[9]: *# Conditional set comprehension.* {i\*\*2 **for** i **in** range(1, 11) **if** i % 2 == 0}

 $[9]$ : {4, 16, 36, 64, 100}

- [10]: *# Conditional dict comprehension.* {c: ord(c) **for** c **in** 'aeiou' **if** c != 'u'}
- [10]: {'a': 97, 'e': 101, 'i': 105, 'o': 111}

# **1 Statistical functions**

 $[11]:$  # Calculate the sum of numbers with sum function (where the data is an iterable<sub> $\Box$ </sub> ↪*object) # The data is a list contains integer numbers*

```
print(sum([1, 8, 3]))
# The data is a list contains float numbers
print(sum([1.1, 2.2]))
# The data is a tuple contains integer and float numbers
print(sum((1, 2.3)))# The data is a set with complex numbers)
print(sum({1 + 2j, 2 + 3j}))
```
# 12 3.3000000000000003 3.3  $(3+5i)$

```
[12]: # If the elements are not numbers we get in error
      sum([3, 'apple'])
```

```
---------------------------------------------------------------------------
TypeError Traceback (most recent call last)
<ipython-input-12-97c6421847ae> in <module>
     1 # If the elements are not numbers we get in error
----> 2 sum([3, 'apple'])
```

```
TypeError: unsupported operand type(s) for +: 'int' and 'str'
```

```
[13]: # Calculate the minimum/maximum value (where the data have to be comparable)
      # The data are numbers
      print(min(3, 5, 2.8))
      # The data is a list contains numbers
      print(max([3, 5, 2.8]))
      # The data is a string (as a sequence of characters)
      print(min('apple'))
      print(max('apple'))
      # The data are strings
      print(min('Little John', 'Lady Mariann', 'Robin Hood'))
      # The data is a list contains strings
      print(max(['Little John', 'Lady Mariann', 'Robin Hood']))
```
2.8 5

a p Lady Mariann Robin Hood

```
[14]: # If the elements are not comparable we get an error
     min(3, 'apple')
```
**--------------------------------------------------------------------------- TypeError** Traceback (most recent call last) **<ipython-input-14-88719b966d13>** in <module> 1 **# If the elements are not comparable we get an error ----> 2** min**(3, 'apple') TypeError**: '<' not supported between instances of 'str' and 'int'

# **1.1 Sorting**

```
[15]: # Sorting a list in place.
      1 = [10, 2, 11, 3]l.sort()
```
 $[16]: |1$ 

```
[16]: [2, 3, 10, 11]
```

```
[17]: # Sorting to descending order.
      1 = [10, 2, 11, 3]l.sort(reverse=True)
```
 $[18] : |1$ 

[18]: [11, 10, 3, 2]

```
[19]: # The list items have to be comparable!
      1 = [1, 2, 'apple']l.sort()
```

```
---------------------------------------------------------------------------
TypeError Traceback (most recent call last)
<ipython-input-19-25c58c018ee3> in <module>
     1 # The list items have to be comparable!
     2 l = [1, 2, 'apple']
----> 3 l.sort()
```
**TypeError**: '<' not supported between instances of 'str' and 'int'

```
[20]: # If the list contains only strings, then it can be sorted.
      l = ['apple', 'pear', 'cherry']
      l.sort()
```
 $[21]: |1$ 

```
[21]: ['apple', 'cherry', 'pear']
```

```
[22]: # Sorting a collection into a list.
      11 = [10, 4, 20, 5]12 = sorted(11)
```
 $[23] : 12$ 

```
[23]: [4, 5, 10, 20]
```

```
[24]: l1
```
- [24]: [10, 4, 20, 5]
- [25]: *# A tuple can also be sorted into a new list.* sorted(('c', 'a', 'b'))
- [25]: ['a', 'b', 'c']
- [26]: *# ...and a set too.* sorted({'c', 'a', 'b'})
- [26]: ['a', 'b', 'c']
- [27]: *# For a dict, the keys will be sorted.* sorted({'b': 20, 'a': 20})
- [27]: ['a', 'b']

```
[28]: # Sorting a list of pairs (lexicographically).
      l = [('beer', 10), ('vine', 20), ('rum', 30), ('wine', 5)]sorted(l)
```
[28]: [('beer', 10), ('rum', 30), ('wine', 5), ('wine', 20)]

Remark: Python contains a stable sorting algorithm.

## **1.2 File handling**

- A file is a collection of data stored in one unit.
- The life cycle of a file consists looks like as follows:

1. opening

- 2. reading, writing, positioning, ...
- 3. closing

[30]: *# Closing the file.*

```
[29]: # Opening a file.
      f = open('example_file.txt')
```
We can create example\_file.txt in the working directory using the menu item New / Text File.

```
f.close()
[31]: # Reading the content of the file into a string.
      f = open('example_file.txt')s = f.read()f.close()
      print(s)
```

```
# example data
apple,10
pear,20
cherry,30
```

```
[32]: # ...shorter version of the same:
      s = open('example_file.txt').read()
      print(s)
```
# example data apple,10 pear,20 cherry,30

```
[33]: # Reading the first 2 lines.
     f = open('example file.txt')s1 = f.readline()s2 = f.readline()f.close()
      print(s1)
      print(s2)
```
# example data

apple,10

```
[34]: # Remark: readline puts the line break too into the result.
      s1
```
[34]: '# example data\n'

```
[35]: # The line break can be removed using e.g. strip:
      s1.strip()
```
[35]: '# example data'

```
[36]: # Reading the lines of a file into a string list.
      open('example_file.txt').readlines()
```
 $[36]$ : ['# example data\n', 'apple,10\n', 'pear,20\n', 'cherry,30\n']

```
[37]: # Splitting a string along a delimiter sequence (tokenization).
      line = 'aa, bb, ccc'line.split(',')
```

```
[37]: ['aa', 'bb', 'ccc']
```

```
[38]: # By default, the delimiters are whitespaces and empty strings are removed from␣
      ↪the result.
      line = 'aa bb\tccc\n'
     line.split()
```

```
[38]: ['aa', 'bb', 'ccc']
```

```
[39]: # Iterating over the lines of a text file.
      for line in open('example_file.txt'):
          print(line)
```
# example data

apple,10

pear,20

cherry,30

```
[40]: # Skipping the first line of the file and tokenizing further lines.
      data = []f = open('example_file.txt')f.readline() # skip the first line
```

```
for line in f:
   tok = line.strip().split(',')record = tok[0], int(tok[1])data.append(record)
f.close()
```
 $[41]:$  data

```
[41]: [('apple', 10), ('pear', 20), ('cherry', 30)]
```

```
[42]: # Writing a string into file.
      f = open('example_file_2.txt', 'w')f.write('hello')
      f.close()
```

```
[43]: # ...a shorter version of the same:
      open('example_file_2.txt', 'w').write('hello')
      # (The CPython interpreter closes the file immediately, as there is no more␣
      ↪references to it.)
```
[43]: 3

```
[44]: # Preparing a file that contains a Celsius-Fahrenheit table.
      file = open('celsius fahrenheit.txt', 'w')file.write('Celsius\tFahrenheit\n')
      for c in range(-20, 41, 5):
          f = c * 9 / 5 + 32file.write(f'{c}\t{f}\n')
      file.close()
```

```
[45]: # Determine the set of words contained in the text file real_programmers.txt!
      {line.strip() for line in open('real_programmers.txt')}
```
[45]: {'accounting',

'all', 'artificial', 'at', 'do', 'fortran', 'if', 'in', 'intelligence', 'it', 'list', 'manipulation', 'processing', 'programmers',

```
'programs',
       'real',
       'string',
       'they'}
[46]: # Read the content of matrix.txt into a list of int lists!
      matrix = \lceil]
      for line in open('matrix.txt'):
          tok = line.strip().split()matrix.append([int(t) for t in tok])
      matrix
[46]: [[0, 1, 1, 0, 1, 0, 1, 1, 0, 1],
       [0, 0, 1, 0, 1, 1, 0, 1, 0, 1],
       [0, 0, 1, 0, 0, 0, 1, 1, 0, 0],
       [0, 1, 0, 0, 1, 0, 1, 1, 0, 0],
       [1, 0, 1, 1, 0, 0, 1, 0, 1, 1],
       [1, 0, 1, 0, 0, 1, 1, 0, 1, 0],
       [1, 1, 1, 0, 1, 1, 1, 0, 1, 1],
       [0, 0, 0, 0, 0, 1, 0, 1, 0, 1],
       [1, 1, 0, 1, 0, 1, 1, 1, 0, 0],
       [1, 0, 1, 0, 1, 0, 0, 1, 0, 1][47]: # The same using a double comprehension:
      matrix = [[int(t) for t in l.strip().split()] for l in open('matrix.txt')]
      matrix
[47]: [0, 1, 1, 0, 1, 0, 1, 1, 0, 1],
       [0, 0, 1, 0, 1, 1, 0, 1, 0, 1],
       [0, 0, 1, 0, 0, 0, 1, 1, 0, 0],
       [0, 1, 0, 0, 1, 0, 1, 1, 0, 0],
       [1, 0, 1, 1, 0, 0, 1, 0, 1, 1],
       [1, 0, 1, 0, 0, 1, 1, 0, 1, 0],[1, 1, 1, 0, 1, 1, 1, 0, 1, 1],
       [0, 0, 0, 0, 0, 1, 0, 1, 0, 1],
       [1, 1, 0, 1, 0, 1, 1, 1, 0, 0],
```
#### [1, 0, 1, 0, 1, 0, 0, 1, 0, 1]]

## **1.3 Exercise: Word statistics in Hamlet**

The file hamlet.txt contains the text of Hamlet. Write a program that computes and prints the 30 most frequent words in the text. The definition of word should be the following:

- Words are separated from each other by whitespaces (space, tab, line break).
- No distinction should be made between lower- and uppercase letters.
- Trailing and ending punctuation characters should be discarded.
```
[48]: # Reading text, converting to lowercase, splitting.
      words = open('hamlet.txt').read().lower().strip().split()
[49]: # Remove punctuation from the beginning and end of words.
      import string
      words = [w.strip(string.punctuation) for w in words]
[50]: # Compute word frequencies.
      freq = \{\}for w in words:
          if w in freq: freq[w] += 1else: freq[w] = 1
[51]: # Convert dict to list of pairs.
      freq2 = [(x[1], x[0]) for x in freq.items()]
[52]: # Sorting.
      freq2.sort(reverse=True)
[53]: # Printing 30 most common words.
      for i in range(30):
          print(freq2[i])
     (1145, 'the')
     (973, 'and')
     (736, 'to')
     (674, 'of')
     (565, 'i')
     (539, 'you')
     (534, 'a')
     (513, 'my')
     (431, 'in')
     (409, 'it')
     (381, 'that')
     (358, 'ham')
     (339, 'is')
     (310, 'not')
     (297, 'this')
     (297, 'his')
     (268, 'with')
     (258, 'but')
     (248, 'for')
     (241, 'your')
     (231, 'me')
     (223, 'lord')
     (219, 'as')
     (216, 'be')
```

```
10
```
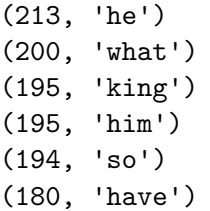

 $05$  en

May 20, 2022

#### **0.1 Functions**

#### **0.1.1 Concepts**

- A function is a named subprogram that can be called from other parts of the program.
- By using functions, computing tasks can be divided into smaller units. The code of frequently used functions can be organized into libraries.
- In mathematics, a function has no side effects. In Python they can have!
- In Python, functions are "first class citizens":
- A function can be assigned to a variable as a value.
- Functions can be nested into each other.
- A function can get a function as a parameter and it can return a function as the result.
- It is important to differentiate between *function definition* and *function call*:
- A function's definition specifies what output is assigned to what input (and what side effects are executed). A function's definition usually appears in the program only once (otherwise the last definition will be the valid one).
- Calling a function means that we compute the assigned value for a given input. A defined function can be called in a program multiple times.

```
[12]: # Example: Definition of the n-th root function.
      def root(x, n=2):
          '''Returns the n-th root of x.'''
          return x^{**}(1 / n)
```
If the first statement of a function is a string, then this will be the documentation string (docstring).

```
[13]: # Querying the docstring.
      root.__doc__ # 'dunder' doc
```
[13]: 'Returns the n-th root of x.'

```
[14]: # The __doc__ attribute is an ordinary string, we can use it in arbitrary␣
      ↪operations.
      root._{-}doc_{-} *= 2
```
- In Python, a function can have *positional* and *keyword* arguments.
- In the function definition, first the positional, then the keyword arguments are enlisted.
- Positional arguments have no default value, keyword arguments do have.
- A function can have zero positional and/or keyword arguments.
- At a function call...
- The value of all positional arguments have to be specified, in the order given in the definition.
- Specifying the value of the keyword arguments is not mandatory.

```
[4]: # Computing the square root of 2.
     root(2)
```
- [4]: 1.4142135623730951
- $[5]$ :  $root(2, n=2)$
- [5]: 1.4142135623730951
- $[6]$ :  $root(2, 2)$

#### [6]: 1.4142135623730951

- [5]: *# Computing the cube root of 2.* root $(2, n=3)$
- [5]: 1.2599210498948732
- [6]: *# The second argument does not have to be named.* root $(2, 3)$
- [6]: 1.2599210498948732
- [9]: *# A variable can get a function as a value.*  $f = root$

#### $[10]:$  type(root)

#### [10]: function

#### $[11]:$  type(f)

- [11]: function
- $[12]$ :  $f(2)$
- [12]: 1.4142135623730951

```
[7]: # Dummy example for nesting and returning a function.
      def f(y):
          def g(x):
              return x * y
          return g
 [8]: g2 = f(2) # Doubling function.
      g3 = f(3) # Tripling function.
[15]: g2(10)[15]: 20
[16]: g3(20)[16]: 60
```
#### **0.1.2 Exercises**

**Prime testing** Write a function that decides if a natural number is prime or not!

```
[9]: # Version 1: without a function
    n = 7p = True
     for i in range(2, int(n**0.5) + 1):
         if n % i == 0:
             p = False
             break # exits from the actual for or while loop
     if n == 1:
        p = False
     print(p)
```
True

```
[15]: # Version 2: with a function
      def is_prime(n):
          '''Returns True if n is prime, returns False otherwise.'''
          for i in range(2, int(n**0.5) + 1):
              if n % i == 0:
                  return False
          return n != 1
```
[16]: | is\_prime(80)

[16]: False

 $[17]$ : is\_prime(17)

[17]: True

**Greatest common divisor** Write a function for determining the greatest common divisor of two natural numbers!

```
[18]: # Version 1: without a function
      a = 20b = 12gcd = 1for i in range(1, min(a, b) + 1):
           if (a \frac{0}{0} i == 0) and (b \frac{0}{0} i == 0):
               gcd = iprint(gcd)
```
4

```
[19]: # Version 2: with a function
      def compute_gcd(a, b):
           gcd = 1for i in range(1, min(a, b) + 1):
                if (a \frac{0}{0} i == 0) and (b \frac{0}{0} i == 0):
                    gcd = ireturn gcd
```

```
[20]: \text{compute}_\text{gcd}(2, 14)
```
 $[20]$ : 2

```
[21]: compute_gcd(6, 18)
```
[21]: 6

**Quadratic equation solver** Write a function for solving quadratic equations!

```
[22]: def solve_quadratic(a, b, c):
          '''Solve the equation a*x^2 + b*x + c = 0
          and return the list of solutions.'''
          # compute d
          d = b**2 - 4 * a * c
```

```
if d > 0: # 2 solutions
   return [(-b + d**0.5) / (2 * a),(-b - d**0.5) / (2 * a)]elif d == 0: # 1 solution
   return [-b / (2 * a)]
else:
   return []
```

```
[23]: solve_quadratic(1, 3, 2)
```
 $[23]$ :  $[-1.0, -2.0]$ 

```
[24]: solve_quadratic(1, 2, 1)
```
[24]: [-1.0]

 $[25]: |$  solve\_quadratic(1, 1, 10)

```
[25]: []
```
#### **0.2 Lambda expressions**

- A lambda expression in Python is one-liner, anonymous function.
- (Other elements of functional programming in Python: map, filter.)

```
[26]: # Example lambda expression.
     f =lambda x: x + 42f(3)
```
[26]: 45

```
[27]: # More than one inputs are also allowed.
      g = lambda x, y: x + y
      g(22, 33)
```
[27]: 55

```
[28]: # ...or no input.
     h = lambda: 33
     h()
```
#### [28]: 33

**0.2.1 Using lambda in sorting**

```
[1]: # Sorting a list of pairs by the second elements.
     pairs = [('apple', 22), ('pear', 11), ('peach', 33)]
     sorted(pairs, key=lambda p: p[1])
```
[1]: [('pear', 11), ('apple', 22), ('peach', 33)]

```
[2]: # The solution without a lambda expression.
     pairs = [('apple', 22), ('pear', 11), ('peach', 33)]
     def key_func(p):
         return p[1]
     sorted(pairs, key=key_func)
```
[2]: [('pear', 11), ('apple', 22), ('peach', 33)]

```
[3]: # Sorting dictionary keys by the assigned values.
     words = {'king': 203, 'denmark': 24, 'queen': 192}
     sorted(words, key=lambda w: words[w])
```
[3]: ['denmark', 'queen', 'king']

#### **0.3 Exercise: Premier League standings**

The file pl.txt contains the game results of Premier League 2011-12. Write a program that... prints the percentage of games with at least one goal, - prints the game with the highest number of goals, - reads the value of n from the user and prints the standings after n rounds (sorting criteria: points, goal difference, goals scored).

```
[4]: # Reading the data from file to list of dicts.
     f = open('pl.txt')# skip first 6 lines
     for i in range(6):
         f.readline()
     # process further lines
     games = []for line in f:
         tok = line.split('\t')
         game = f'round': int(tok[0]),
             'hteam': tok[1],
             'ateam': tok[2],
             'hgoals': int(tok[3]),
```

```
'agoals': int(tok[4])
}
games.append(game)
```
f.close()

 $[5]$ :  $len(games)$ 

[5]: 380

```
[6]: # Percentage of games with at least one goal.
     count = 0for g in games:
        if g['hgoals'] + g['agoals'] > 0:
             count += 1print(count / len(games) * 100)
```
92.89473684210526

```
[7]: # ...the same in one line:
     sum([g['hgoals'] + g['agoals'] > 0 for g in games]) / len(games) * 100
```

```
[7]: 92.89473684210526
```

```
[9]: # The game with the highest number of goals.
     \texttt{goals\_max} = 0for g in games:
         goals = g['hgoals'] + g['agoals']if goals > goals_max:
             goals_max = goals
             game_max = gprint(goals_max, game_max)
```

```
10 {'round': 3, 'hteam': 'Manchester United', 'ateam': 'Arsenal FC', 'hgoals':
8, 'agoals': 2}
```

```
[10]: # ...the same in one line:
      max(games, key=lambda x: x['hgoals'] + x['agoals'])
```

```
[10]: {'round': 3,
       'hteam': 'Manchester United',
       'ateam': 'Arsenal FC',
       'hgoals': 8,
       'agoals': 2}
```

```
[11]: # Standings after n rounds.
      def update_stats(hteam, ateam, hgoals, agoals, stats):
          # update points
          if hgoals > agoals: stats[hteam][0] += 3
          elif hgoals == agoals: stats[hteam][0] += 1
          # update goal difference
          stats[hteam][1] += hgoals - agoals
          # update goals scored
          stats[hteam][2] += hgoals
      # read n
      n = int(input('n: '))# initialize team statistics (points, goal difference, goals scored)
      stats = \{g['hteam']: [0, 0, 0] for g in games}
      # compute statistics
      for g in games:
          if g['round'] \leq n:
              update_stats(g['hteam'], g['ateam'], g['hgoals'], g['agoals'], stats)
              update_stats(g['ateam'], g['hteam'], g['agoals'], g['hgoals'], stats)
```

```
n: 2
```

```
[12]: # sorting
      standings = sorted(stats.items(), key=lambda p: tuple(p[1]), reverse=True)
```

```
[13]: # printing
      for s in standings:
         team = s[0]pts = s[1][0]gd = s[1][1]gs = s[1][2]print(f'{team:25}{gd:5}{gs:5}{pts:5}')
```
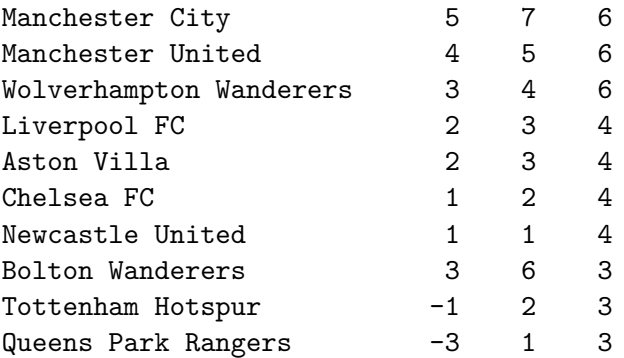

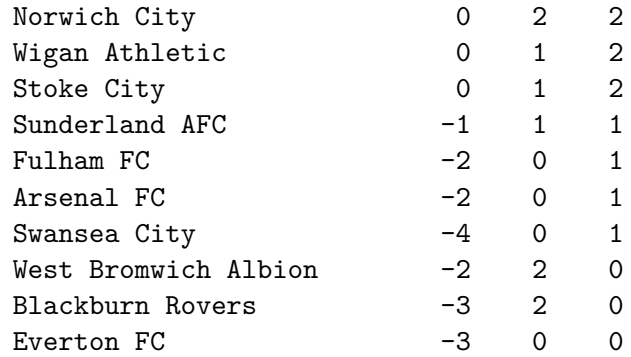

[15]: *# ...shorter solution:*

**for** team, (pts, gd, gs) **in** standings: print(f'**{**team**:**25**}{**gd**:**5**}{**gs**:**5**}{**pts**:**5**}**')

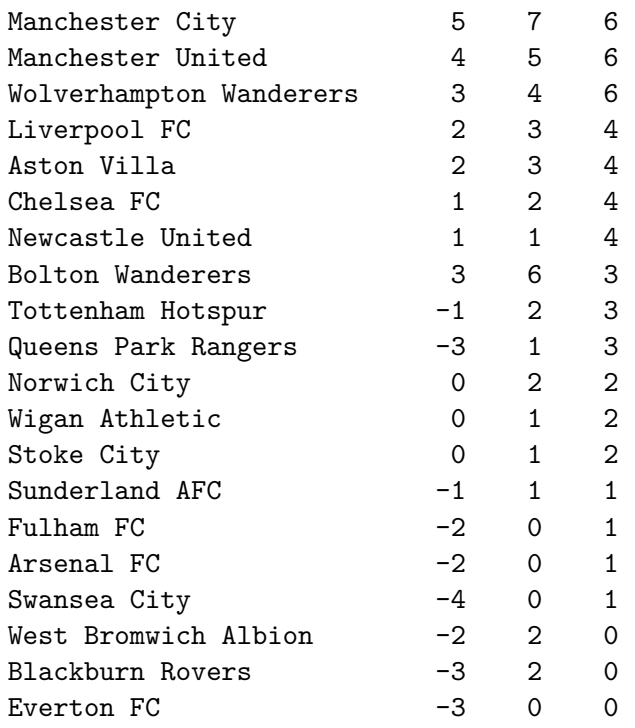

# 06\_en

May 20, 2022

## **0.1 Unpacking**

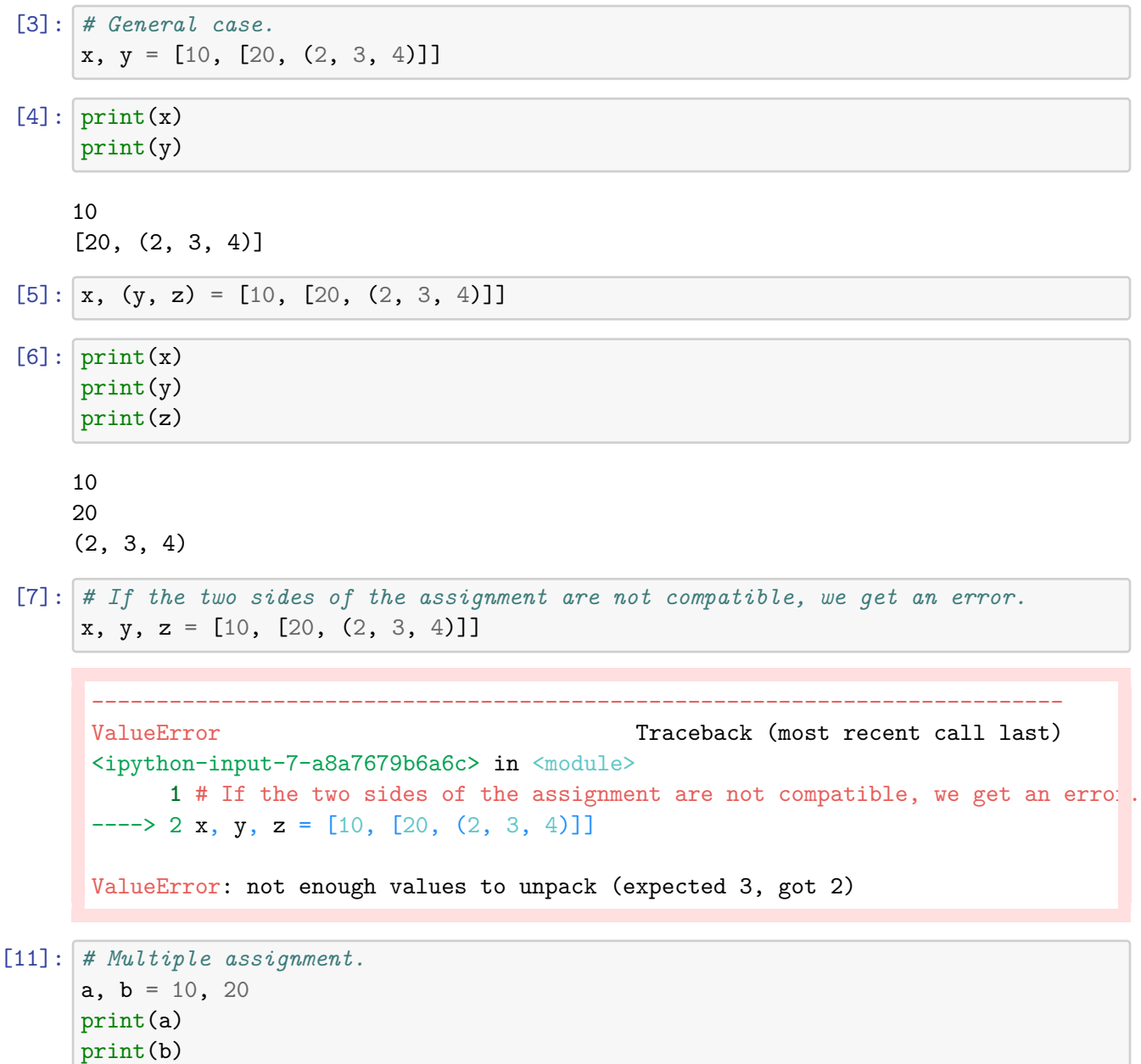

10 20

```
[13]: # Swap values.
      x = 100y = 200x, y = y, xprint(x)
     print(y)
     200
```
100

```
[14]: # Unpacking applied in a for loop.
      data = [('apple', 10), ('cherry', 20)]for x, y in data:
          print(x)
          print(y)
```
apple 10 cherry 20

#### **0.2 Slicing**

- The syntax of the slice notation is [lower bound: upper bound: step size].
- The selection interval is open from above, meaning that the upper bound specifies the first index that is not selected.

```
[15]: # Examples of slicing.
      data = [1, 2, 'apple', 'pear', 1.5]
```
[16]: data[1:3:1]

```
[16]: [2, 'apple']
```

```
[17]: data[1:3] # the step size can be omitted
```

```
[17]: [2, 'apple']
```

```
[18]: # The lower and upper bound and also the step size can be omitted.
      data[:4]
```

```
[18]: [1, 2, 'apple', 'pear']
```
#### [19]: data[3:]

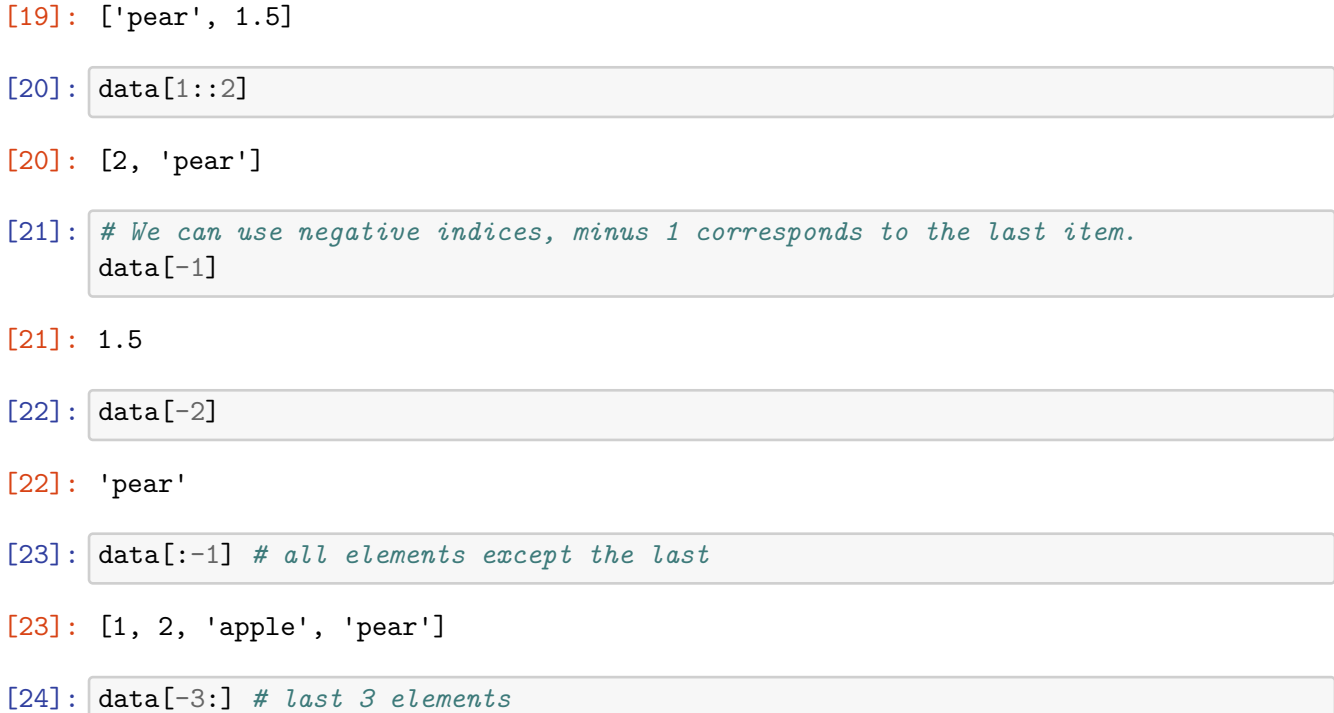

[24]: ['apple', 'pear', 1.5]

## **0.3 Advanced iteration techniques**

#### **0.3.1 enumerate**

```
[23]: # Iterating over both the items and indices, ordinary solution.
     x = ['apple', 'cherry', 'orange']
      for i in range(len(x)):
         print(i, x[i])
```
0 apple

- 1 cherry
- 2 orange

```
[22]: # A more elegant solution, using enumerate:
     x = ['apple', 'cherry', 'orange']
     for i, xi in enumerate(x):
         print(i, xi)
```
0 apple

1 cherry

2 orange

```
[24]: # The result of enumerate is an iterable object.
      type(enumerate(x))
```
[24]: enumerate

```
[26]: # Conversion to a list of pairs.
      list(enumerate(x))
```

```
[26]: [(0, 'apple'), (1, 'cherry'), (2, 'orange')]
```

```
[27]: # Using enumerate without unpacking.
      for a in enumerate(x):
         print(a[0], a[1])
```
0 apple

1 cherry

2 orange

```
[31]: # Using enumerate to account line numbers at file processing.
      for i, line in enumerate(open('example_file.txt')):
          print(i, line)
```
0 # example data

- 1 apple,10
- 2 pear,20

3 cherry,30

**0.3.2 zip**

```
[34]: # Iterating over multiple sequences in parallel, ordinary solution.
      x = ['apple', 'cherry', 'orange']
      y = [100, 200, 300]
      for i in range(len(x)):
          print(x[i], y[i])apple 100
     cherry 200
     orange 300
[37]: # A more elegant solution, using zip:
      x = ['apple', 'cherry', 'orange']
      y = [100, 200, 300]
      for xi, yi in zip(x, y):
```

```
print(xi, yi)
```
apple 100 cherry 200 orange 300

```
[38]: # The result of zip is an iterable object.
      type(zip(x, y))
```
[38]: zip

[39]: *# Conversion to a list.*  $list(zip(x, y))$ 

```
[39]: [('apple', 100), ('cherry', 200), ('orange', 300)]
```

```
[40]: # Using zip without unpacking.
      for a in zip(x, y):
          print(a[0], a[1])
```

```
apple 100
cherry 200
orange 300
```

```
[41]: # If the sequences have different sizes, then the result will get the length of
      ↪the shorter one.
      x = ['apple', 'cherry', 'orange', 'banana']
      y = [100, 200, 300]
      for xi, yi in zip(x, y):
          print(xi, yi)
```

```
apple 100
cherry 200
orange 300
```

```
[42]: # Also, zip can be applied to more than two sequences.
      x = [\text{'apple'}, 'cherry', 'orange']y = [100, 200, 300]
      z = [1.5, 2.5, 3.5]for xi, yi, zi in zip(x, y, z):
          print(xi, yi, zi)
```
apple 100 1.5 cherry 200 2.5 orange 300 3.5

#### **0.4 Exercises / 1**

```
[58]: # Write a program that creates a dict from a string
       # of the following format: 'KEY_1,VALUE_1,...KEY_n,VALUE_n'.
       s = 'apple, 10, pear, 20, banana, 30, orange, 40't = s.split(','')d = \text{dict}(\text{zip}(t[:, 2], \text{ [int}(x) \text{ for } x \text{ in } t[1::2]]))d
```
[58]: {'apple': 10, 'pear': 20, 'banana': 30, 'orange': 40}

```
[64]: # Write a program that creates a difference sequence from the number sequence␣
       \hookrightarrow [a_1, ..., a_n],
      # so that i-th element of the difference sequence is a_{i} \{i+1\} - a_{i}.
      a = [10, 12, 15, 16, 22, 33, 40]
```

```
[65]: # solution 1
      diff = [a[i + 1] - a[i] for i in range(len(a) - 1)]
      diff
```

```
[65]: [2, 3, 1, 6, 11, 7]
```

```
[67]: i = 0diff = []while i < len(a) - 1:
          diff.append(a[i + 1] - a[i])
          i \neq 1print(diff)
```
[2, 3, 1, 6, 11, 7]

 $[74]$ : diff =  $[x - y for x, y in zip(a[1:], a[-1])]$ diff

[74]: [2, 3, 1, 6, 11, 7]

```
[ ]: # Write a program that simulates a 5-from-90 lottery draw,
     # without using the function random.sample.
```

```
[79]: # solution 1 ("ugly")
      import random
      res = set()while len(res) < 5:
          res.add(random.randint(1, 90))
      print(res)
```
{73, 44, 60, 30, 31}

```
[83]: # solution 2 ("nice")
     pool = list(range(1, 91))for i in range(5):
         j = random.random(i, 89)pool[i], pool[j] = pool[j], pool[i]
      print(pool[:5])
```
[22, 33, 5, 20, 89]

[86]: *# ...using random.sample:* random.sample(range(1, 91), 5)

```
[86]: [6, 70, 58, 55, 61]
```
#### **0.5 Exercises / 2**

Write a program that converts an arabic number between 1 and 99 to a roman numeral!

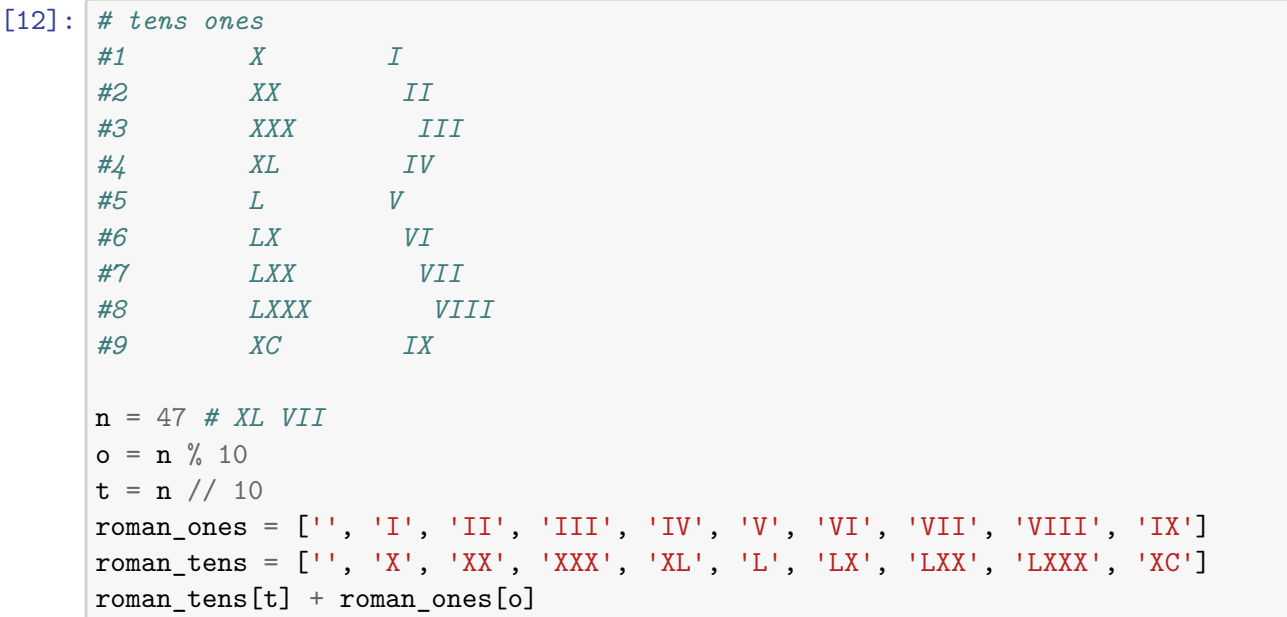

[12]: 'XLVII'

```
[13]: def arabic_to_roman(n):
          o = n \% 10t = n \t/ 10roman_ones = ['', 'I', 'II', 'III', 'IV', 'V', 'VI', 'VII', 'VIII', 'IX']
         roman_tens = ['', 'X', 'XX', 'XXX', 'XL', 'L', 'LX', 'LXX', 'LXXX', 'XC']
          return roman_tens[t] + roman_ones[o]
```
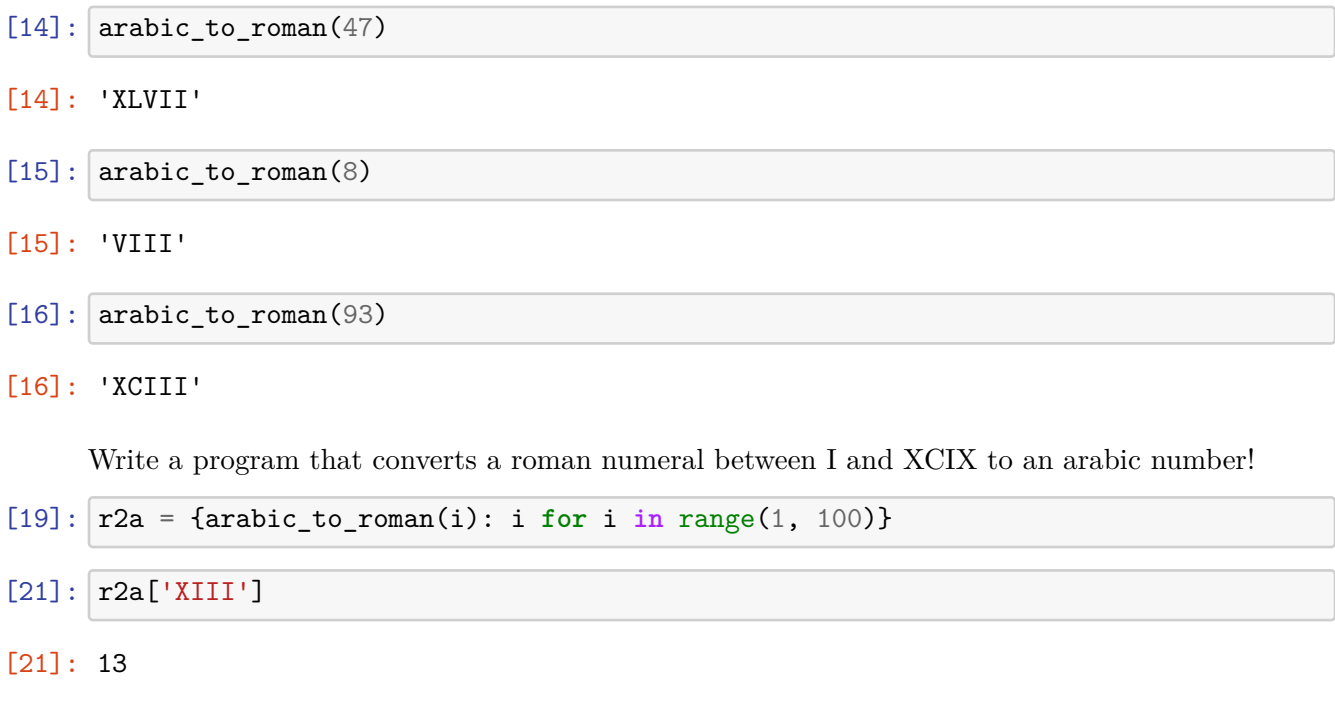

[22]: 84

 $[22]:$   $r2a['LXXXIV']$ 

## 07\_en

#### May 20, 2022

#### **0.1 Modules and packages**

**Module**: A file with extension .py. - It contains definitions and statements. - If the module is implemented in the file xyz.py, then the module can be referenced as xyz. - Modules can be imported from other Python programs.

**Package**: Collection of modules. - A package can contain subpackages/submodules. The hierarchy is defined by the directory structure of the package. - Standard packages and modules form the standard library and do not require installation. - The official repository of external packages is PyPI (https://pypi.python.org/pypi).

```
[4]: # Importing a module/package.
      import random
 [5]: random.randint(1, 10)[5]: 7
 [6]: # Importing a function from a module/package.
      from random import randint
 [7]: \mathsf{randint}(2, 20)[7]: 11
 [8]: # Import the full content of a module/package. (This solution should be avoided<sub>u</sub>
       ↪in most cases.)
      from random import *
 [9]: randrange(10)[9]: 0
[10]: # Importing a function from a submodule/subpackage.
      from os.path import dirname
[11]: dirname('/tmp/foo/a.txt')
```
 $[11]$ : '/tmp/foo'

```
[12]: # Importing a module/package using a shorter name.
      import random as rnd
      rnd.randint(1, 10)
```
 $[12]: 7$ 

#### **0.2 Elements of the standard library I.**

- Python's standard library contains more than 200 packages and modules. It provides standard solutions to everyday programming tasks.
- In the course we only attempt to overview a small subset of the standard library.
- A good programmer does not invent the wheel. If possible, he/she solves the problem with the tools of the standard library.

#### **datetime**

- Provides tools for date and time handling.
- Supports date arithmetic, handles time zones, daylight time, leap years etc.
- Allows dates both with and without time zone.

```
[1]: import datetime
```

```
[2]: # Defining time with microsecond accuracy.
     datetime.datetime(2020, 10, 12, 14, 0, 25, 100)
```
[2]: datetime.datetime(2020, 10, 12, 14, 0, 25, 100)

```
[3]: # Defining a date with day accuracy.
     datetime.date(2000, 9, 21)
```
[3]: datetime.date(2000, 9, 21)

```
[4]: # Time arithmetic.
     dt1 = datetime.datetime(2020, 10, 12, 14, 0, 25, 100)
     dt2 = datetime.datetime(2018, 2, 11, 0, 0, 0)diff = dt1 - dt2diff
```
[4]: datetime.timedelta(days=974, seconds=50425, microseconds=100)

```
[5]: # The difference is 974 days + 50425 seconds + 100 microseconds.
     print(diff.days)
     print(diff.seconds)
     print(diff.microseconds)
```
974 50425 100

```
[6]: # Given in seconds:
     diff.total_seconds()
```

```
[6]: 84204025.0001
```

```
[7]: # Add 8 hours to the time!
     dt = datetime.datetime(2020, 10, 15, 20, 5, 5)
     dt + datetime.timedelta(0, 3600 * 8)
```

```
[7]: datetime.datetime(2020, 10, 16, 4, 5, 5)
```

```
[8]: # Querying the current time.
     dt = datetime.datetime.now()
     dt
```

```
[8]: datetime.datetime(2022, 2, 6, 14, 17, 30, 935848)
```

```
[9]: # Accessing the fields of the datetime object.
     print(dt.year)
     print(dt.month)
     print(dt.day)
     print(dt.hour)
     print(dt.minute)
     print(dt.second)
    print(dt.microsecond)
```

```
935848
```

```
[10]: # Querying the day of week (0=Monday, ..., 6=Sunday).
      dt.weekday()
```

```
[10]: 6
```

```
[11]: # Exercise: Write a program that reads a date, then prints the day number
      # of the date within the given year (how manyth is the day within the year)!
      # read date
      tok = input('Enter a date (Y-M-D): ').split('-')
```

```
y, m, d = int(tok[0]), int(tok[1]), int(tok[2])# day number
dt1 = datetime.datetime(y, m, d)
dt2 = datetime.datetime(y, 1, 1)
print((dt1 - dt2).days + 1)
```

```
Enter a date (Y-M-D): 2000-12-31
366
```

```
[12]: # Exercise: Write a program that prints the names
      # of the following people, ordered by ascending age.
      people = [
          # name, date of birth
          ('Gipsz Jakab', datetime.date(1957, 11, 21)),
          ('Wincs Eszter', datetime.date(1980, 5, 7)),
          ('Békés Farkas', datetime.date(2014, 7, 30)),
          ('Har Mónika', datetime.date(1995, 2, 27)),
          ('Trab Antal', datetime.date(1961, 4, 1)),
          ('Git Áron', datetime.date(1995, 2, 28)),
          ('Bank Aranka', datetime.date(1980, 9, 1))
      \mathbf{I}
```

```
[13]: sorted(people, key=lambda x: x[1], reverse=True)
```

```
[13]: [('Békés Farkas', datetime.date(2014, 7, 30)),
       ('Git Áron', datetime.date(1995, 2, 28)),
       ('Har Mónika', datetime.date(1995, 2, 27)),
       ('Bank Aranka', datetime.date(1980, 9, 1)),
       ('Wincs Eszter', datetime.date(1980, 5, 7)),
       ('Trab Antal', datetime.date(1961, 4, 1)),
       ('Gipsz Jakab', datetime.date(1957, 11, 21))]
```

```
[14]: # Exercise: Count the number of Friday the 13ths in the 20th century (from Jan␣
       ↪1, 1901 to Dec 31, 2000)!
      # solution 1
      s = 0dt = datetime.data(1901, 1, 1)while dt <= datetime.date(2000, 12, 31):
          if dt \cdot day == 13 and dt \cdot weekday() == 4:
              s += 1
          dt += datetime.timedelta(1)
```
print(s)

```
[15]: # solution 2
      s = 0for y in range(1901, 2001):
          for m in range(1, 13):
              if datetime.date(y, m, 13).weekday() == 4:
                  s += 1
      print(s)
```
171

**time**

[1]: **import time**

• Provides tools for low level time handling, such as measuring durations and waiting.

```
[2]: # Querying the current time (as a UNIX time stamp).
     time.time()
```
[2]: 1644153525.6518347

[4]: **import datetime**

```
# The current date and time (calculating from the Unix time stamp)
print(datatime.data(1970,1,1) + datetime.time(0,time.time())
```
2022-02-06 13:19:33.333638

```
[5]: # Measuring the duration of a calculation.
    t0 = time.time()s = 0for i in range(1, 1000001):
        s += 1 / i**2print(time.time() - t0)print(s)
```
0.6059346199035645 1.64493306684877

[6]: *# Waiting for 2 seconds.* time.sleep(2)

#### **math**

- Contains basic mathematical functions.
- Advice: Do not use the math module in a NumPy based code, but use NumPy's built in functions instead!
- [1]: **import math**
- [2]: *# Exponential function.* math.exp(1)
- [2]: 2.718281828459045
- $[3]$ : math.exp $(2)$

#### [3]: 7.38905609893065

- [5]: *# Natural logarithm.* math.log(3)
- [5]: 1.0986122886681098
- [7]: *# Logarithm with base q.* math.log(8, 2)

#### [7]: 3.0

[8]: *# Trigonometric functions and their inverses.* math.sin(0)

#### [8]: 0.0

 $[9]$ :  $\mathsf{math.cos}(0)$ 

#### [9]: 1.0

 $[12]$ :  $\boxed{\text{math.sin}(\text{math.radians}(45))}$ 

#### [12]: 0.7071067811865475

[13]: *# pi, e* math.pi

#### [13]: 3.141592653589793

[14]: math.e

#### [14]: 2.718281828459045

```
[15]: # Exercise: Write a program that reads a 2-dimensional vector from the user,
      # and prints the angle between the vector and the (positive side of the) x axis!
      vx = float(input('vx: '))
```

```
vy = float(input('vy: '))
     vx: 1
     vy: 1
[16]: def compute_angle(vx, vy):
          if vx == 0:
              phi = mathipt{math>.pi / 2}else:
              alpha = math.atan(abs(vy / vx))if vx > 0: phi = alpha
              else: phi = math.pi - alpha
          if vy < 0:
              phi *= -1return phi
[17]: math.degrees(compute_angle(vx, vy))
[17]: 45.0[18]: math.degrees(compute_angle(-1, 1))
[18]: 135.0
[19]: | math.degrees(compute_angle(-1, -1))
[19]: -135.0[20]: def compute_angle_v2(vx, vy):
          return math.atan2(vy, vx)
[22]: print(math.degrees(compute angle_v2(1, 1)))print(math.degrees(compute_angle_v2(-1, 1)))
      print(math.degrees(compute_angle_v2(-1, -1)))
     45.0
     135.0
     -135.0
```
### **random**

• Provides tools for generating pseudo-random numbers.

[24]: **import random**

```
[33]: # Drawing an int from a given interval.
      random.randint(1, 100)
```
[33]: 100

 $[35]$ : random.randrange(1, 101)

[35]: 72

```
[39]: # Drawing a float from a given interval.
      random.uniform(5, 10)
```
[39]: 7.328793385777218

```
[52]: # Drawing from standard normal distribution.
      random.gauss(0, 1)
```
[52]: -0.1232751803020387

```
[56]: # Setting the state of the random number generator.
      random.seed(42)
      print(random.gauss(0, 1))
      print(random.gauss(0, 1))
```

```
random.seed(42)
print(random.gauss(0, 1))
print(random.gauss(0, 1))
```
-0.14409032957792836 -0.1729036003315193 -0.14409032957792836 -0.1729036003315193

```
[57]: # Creating a random number generator object.
     r1 = random.Random(42)
```

```
r2 = random.Random(42)print(r1.uniform(5, 10))
print(r2.uniform(5, 10))
```

```
8.19713399228942
8.19713399228942
```

```
[25]: # Drawing an item from a sequence.
      seq = ['apple', 'pear', 'plum']
      random.choice(seq)
```
[25]: 'apple'

```
[62]: # Sampling without replacement.
      random.sample(range(1, 91), 5)
[62]: [76, 55, 5, 4, 12]
[63]: sorted(random.sample(range(1, 91), 5))
[63]: [4, 28, 30, 65, 78]
[71]: # Exercise: Write a program that simulates a sequence of n coin tosses,
      # then prints the number of heads and tails!
      n = 100data = [random.choice('HT') for i in range(n)]
      print(data)
      print(data.count('H'))
      print(data.count('T'))
     ['T', 'H', 'H', 'H', 'T', 'H', 'H', 'H', 'H', 'T', 'T', 'T', 'H', 'H', 'T', 'H',
     'T', 'H', 'T', 'H', 'H', 'T', 'H', 'H', 'T', 'H', 'T', 'H', 'H', 'T', 'T', 'T',
     'T', 'T', 'H', 'H', 'T', 'T', 'H', 'H', 'T', 'T', 'H', 'H', 'H', 'H', 'T', 'H',
     'H', 'H', 'T', 'H', 'T', 'T', 'T', 'T', 'T', 'T', 'H', 'H', 'H', 'H', 'T', 'H',
     'H', 'H', 'H', 'H', 'H', 'H', 'T', 'T', 'T', 'T', 'H', 'H', 'T', 'T', 'T', 'H',
     'H', 'T', 'H', 'T', 'H', 'H', 'H', 'T', 'H', 'H', 'H', 'H', 'T', 'T', 'T', 'H',
     'T', 'T', 'T', 'T']
     54
     46
[89]: # Exercise: Write a program that simulates a sequence of n coin tosses,
      # then prints the length of the longest heads and tails sequence!
      n = 20data = [random.choice('HT') for i in range(n)]
      print(' '.join(data))
      def calc_longest_seq(data, symbol):
          x_prev = None
          actlen = 0maxlen = 0for x in data:
              if x == symbol:if x_{prev} == x: actualen += 1else: actlen = 1
                  if actlen > maxlen:
                      maxlen = actlenx\_prev = x
```

```
9
```
**return** maxlen

```
nh = calc\_longest\_seq(data, 'H')nt = calc\_longest\_seq(data, 'T')print(f'length of longest heads sequence: {nh}')
print(f'length of longest tails sequence: {nt}')
```
H H H T T T T T T H H H T T H T T T T T length of longest heads sequence: 3 length of longest tails sequence: 6

## 08\_en

May 20, 2022

#### 0.1 Elements of the standard library II.

#### collections

Provides specialized container data types.

```
[1]: import collections
```

```
[3]: # Dictionary for counting hashable objects.
     data = 'abracadabra apple xyz'
     c = collections.Counter(data)print(c)
    print(c['a'])
```

```
Counter({'a': 6, 'b': 2, 'r': 2, ' ': 2, 'p': 2, 'c': 1, 'd': 1, 'l': 1, 'e': 1,
'x': 1, 'y': 1, 'z': 1})
6
```

```
[8]: # Word frequencies in Hamlet, computed with a Counter.
```

```
import string
text = open('hamlet.txt').read()
words = text.lower().split()words = [w . strip (string . punctuation) for w in words]freq = collections.Counter(words)
freq.most_common(30)
```
[8]: [('the', 1145), ('and', 973), ('to', 736), ('of', 674), ('i', 565), ('you', 539), ('a', 534), ('my', 513), ('in', 431), ('it', 409), ('that', 381), ('ham', 358),

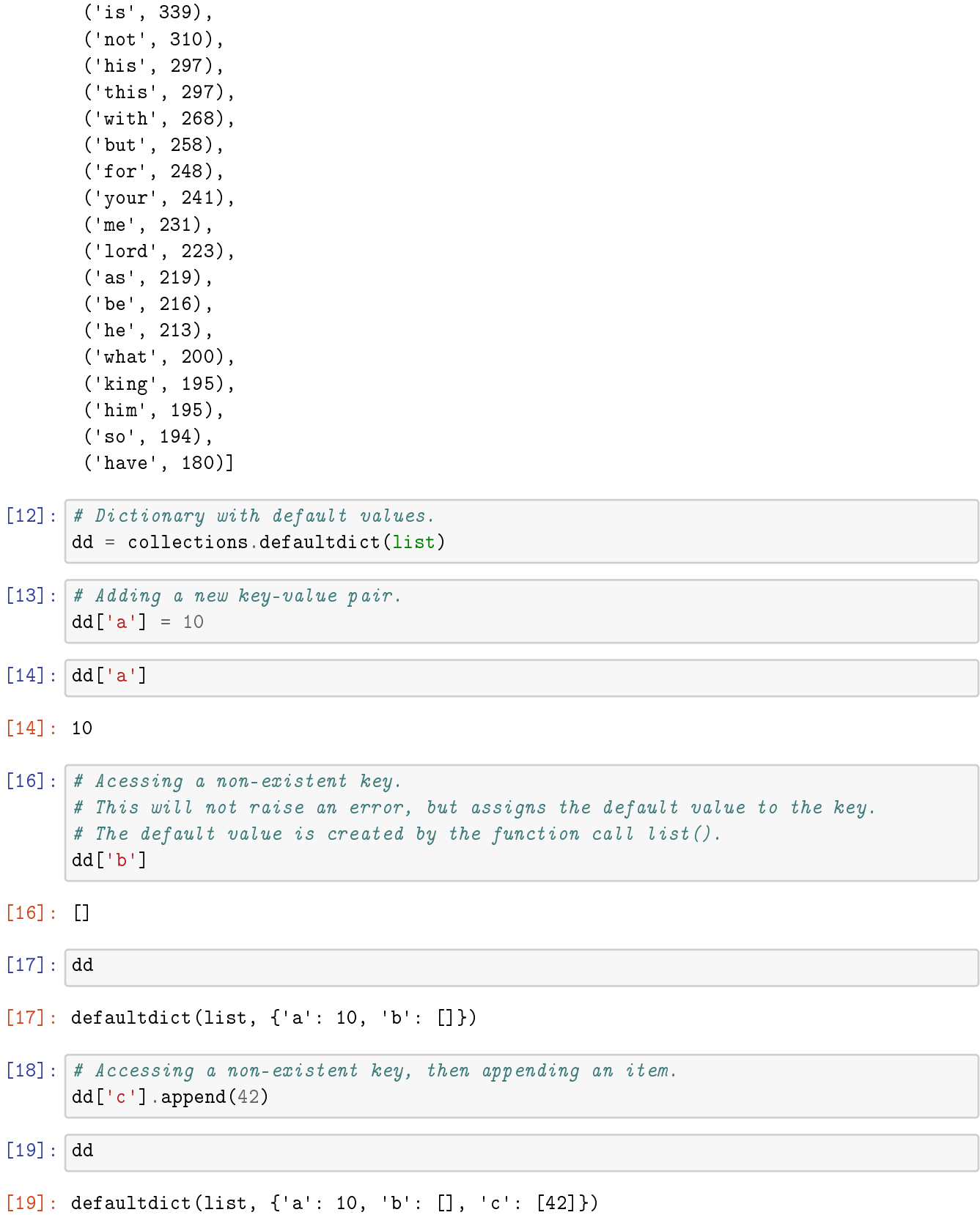

```
2
```

```
[21]: # Convertsion to an ordinary dict.
       d = \text{dict}(dd)d
```
 $[21]: \{ 'a': 10, 'b': [], 'c': [42] \}$ 

```
[23]: # Tuple with named items.
      Game = collections.namedtuple('Game', ['round', 'hteam', 'ateam', 'hgoals', 
       ,→'agoals'])
```

```
[26]: g1 = Game(1, 'Arsenal FC', 'Chelsea', 2, 1)g1
```
[26]: Game(round=1, hteam='Arsenal FC', ateam='Chelsea', hgoals=2, agoals=1)

```
[28]: Game(round=1, hteam='Arsenal FC', ateam='Chelsea', hgoals=2, agoals=1)
```

```
[28]: Game(round=1, hteam='Arsenal FC', ateam='Chelsea', hgoals=2, agoals=1)
```

```
[30]: # Tuple style usage.
     print(g1[0])print(g1[1])
```
1

Arsenal FC

```
[31]: # Struct style usage.
      print(g1.round)
      print(g1.hteam)
```
1 Arsenal FC

```
[32]: # namedtuple objects can be used as a dictionary keys.
      {g1: 'apple'}
```
[32]: {Game(round=1, hteam='Arsenal FC', ateam='Chelsea', hgoals=2, agoals=1): 'apple'}

```
[9]: # Exercise: Write a program that simulates n rolls with 2 dices,
     # then prints how many times the sum of rolls was 2, 3, ..., 12!
```

```
from collections import Counter
from random import randint
```
 $n = 10000$ 

```
# simulating n rolls with 2 dices
rolls = [randint(1, 6) + randint(1, 6) for i in range(n)]# compute & display frequencies
freq = Counter(rolls)
for s in range(2, 13):
    print(s, freq[s])
```
2 278 3 557

11 546 12 260

#### copy

Contains a shallow and a deep copy function.

```
[10]: import copy
[12]: # In Python, assignment does NOT copy, it only creates a reference.
      a = [10, 20, [30, 40]]b = ab[0] = 42print(a)
     print(b)
     [42, 20, [30, 40]]
     [42, 20, [30, 40]]
[13]: # Making a shallow copy.
      a = [10, 20, [30, 40]]b = copy.copy(a)b[0] = 42print(a)
     print(b)
     [10, 20, [30, 40]]
     [42, 20, [30, 40]]
```
 $[14]$ : # ...but:  $a = [10, 20, [30, 40]]$  $b = copy.copy(a)$  $b[2][0] = 42$ print(a) print(b)

> [10, 20, [42, 40]] [10, 20, [42, 40]]

Shallow copy only copies at the highest level of the data structure!

```
[15]: # Making a deep copy of a list of lists object.
      a = [10, 20, [30, 40]]b = copy.deepcopy(a)b[2][0] = 42print(a)
      print(b)
```
[10, 20, [30, 40]] [10, 20, [42, 40]]

gzip

- Provides tools for reading and writing GZIP archives.
- Remark: The standard library supports other formats too (e.g. BZ2, LZMA, ZIP, TAR).

[19]: import gzip

```
[21]: # Preparing a GZIP file.
      text = 'Hello, Johnny! ' * 100text
```
[21]: 'Hello, Johnny! Hello, Johnny! Hello, Johnny!

Hello, Johnny! Hello, Johnny! '

 $[23]$ :  $\sqrt{g}$ zip.open('johnny.txt.gz', 'w').write(text.encode('utf-8'))

[23]: 1500

```
[25]: # Reading a GZIP file.
      gzip.open('johnny.txt.gz').read().decode('utf-8')
```
[25]: 'Hello, Johnny! Hello, Johnny! '

```
[29]: gzip.open('johnny.txt.gz', 'wt').write(text)
```

```
[29]: 1500
```
[30]: gzip.open('johnny.txt.gz', 'rt').read()

[30]: 'Hello, Johnny! Hello, Johnny! Hello, Johnny!

Hello, Johnny! Hello, Johnny! '

#### pickle

 Provides a solution for the serialization of Python data structures (transformation to bytes), and for deserialization.

[43]: import pickle

```
[46]: # Serializing a complex data structure to file.
      data = [\{\text{a}: 1\}, \{\text{b}: 2\}]pickle.dump(data, open('data.pkl', 'wb'))
```

```
[49]: # Deserialization.
      data2 = pickle.load(open('data.pkl', 'rb'))
      data2
```

```
[49]: [{'a': 1}, {'b': 2}]
```

```
[51]: # Serialization to bytes.
      b = pickle.dumps(data)
      b
```
 $[51]: b'\x80\x03]q\x00(fq\x01\x00\x00\x00aq\x02K\x01s}q\x03X\x01\x00\x00bq\x0$ 4K\x02se.'

```
[52]: # Deserialization.
      pickle.loads(b)
```

```
[52]: [{'a': 1}, {'b': 2}]
```

```
[54]: # Two handy utility functions.
```

```
def to_pickle(obj, fname, protocol=4):
   '''Serialize object to file.'''
```
```
pickle.dump(obj, open(fname, 'wb'), protocol)
```

```
def from pickle(fname):
    '''Deserialize object from file.'''
    return pickle.load(open(fname, 'rb'))
```

```
[55]: to_pickle(data, 'data.pkl')
```
[56]: from\_pickle('data.pkl')

[56]: [{'a': 1}, {'b': 2}]

## 0.2 Exception handling

- Exception handling is a modern approach of error handling. It enables to handle the errors at the most appropriate location within the code.
- The earlier, error code based, method is less elegant. Assume that the error comes up deep in the function call stack. The error has to be handled at multiple locations (in the caller function, in the caller of the caller function etc.), which leads to code duplication or GOTO statements.
- Exceptions can be created with the raise statement, and they can be caught with the try statement.
- The hierarchy of the built-in exception types can be overviewed here.

```
[1]: # Creating an exception.
     for i in range(5):
         raise ValueError('foo')
         print('bar')
```

```
---------------------------------------------------------------------------
ValueError Traceback (most recent call last)
<ipython-input-1-b15b422be59f> in <module>
     1 # Creating an exception.
     2 for i in range(5):
----> 3 raise ValueError('foo')
     4 print('bar')
```

```
ValueError: foo
```
 $[2]: |1 / 0$ 

```
---------------------------------------------------------------------------
ZeroDivisionError Traceback (most recent call last)
<ipython-input-2-bc757c3fda29> in <module>
---> 1 1 / 0
```
ZeroDivisionError: division by zero

```
[3]: # Catching an exception.
     while True:
        try:
             x = float(input('x: '))
             y = float(input('y: '))
             z = x / yprint(z)
             break
         except ZeroDivisionError:
             print('y should not be zero!')
         except ValueError:
             print('x and y should be float!')
```

```
x: apple
x and y should be float!
x: 3
y: 0
y should not be zero!
x: 3
y: 2
1.5
```
#### 0.3 Debugging

```
[4]: # First step: ALWAYS read the error message! :-)
     1 / 0
      ---------------------------------------------------------------------------
      ZeroDivisionError Traceback (most recent call last)
      <ipython-input-4-90b8ef851ca4> in <module>
            1 # First step: ALWAYS read the error message! :-)
      ---> 2 1 / 0ZeroDivisionError: division by zero
```

```
[5]: # Example for an erroneous function.
     def calc_avg(list_of_lists):
        merged = []for lst in list_of_lists:
             merged.append(lst)
         return sum(merged) / len(merged)
```
data = [[3, 10, 5], [4, 8], [1, 8, 5]] calc\_avg(data)

```
---------------------------------------------------------------------------
TypeError Traceback (most recent call last)
<ipython-input-5-9a51e7c2dfa3> in <module>
     7
     8 data = [[3, 10, 5], [4, 8], [1, 8, 5]]
---> 9 calc_avg(data)
<ipython-input-5-9a51e7c2dfa3> in calc_avg(list_of_lists)
     4 for lst in list_of_lists:
     5 merged.append(lst)
----> 6 return sum(merged) / len(merged)
     7
     8 data = [[3, 10, 5], [4, 8], [1, 8, 5]]
TypeError: unsupported operand type(s) for +: 'int' and 'list'
```
[6]: # Find the error using the %debug command! %debug

```
> <ipython-input-5-9a51e7c2dfa3>(6)calc_avg()
         4 for lst in
    list_of_lists:
          5 merged.append(lst)
    ---> 6 return
    sum(merged) /
    len(merged)
          7
          8 data =
    [[3, 10,
    5], [4,
    8], [1,
    8,
    5]]
    ipdb> print(merged)
    [[3, 10, 5], [4, 8], [1, 8, 5]]
    ipdb> print(lst)
    [1, 8, 5]
    ipdb> q
[7]: # The corrected version of the function.
    def calc_avg(list_of_lists):
       merged = []
```

```
for lst in list_of_lists:
        merged.extend(lst)
   return sum(merged) / len(merged)
data = [[3, 10, 5], [4, 8], [1, 8, 5]]
calc_avg(data)
```
[7]: 5.5

## 09\_en

May 20, 2022

#### **0.1 NumPy**

NumPy is a low level, mathematical package for numerical computations.

- Its fundamental data structure is the n-dimensional array.
- It was written in C. The usual array operations are implemented efficiently.
- Among others, it contains submodules for linear algebra and random number generation.
- Several higher level packages (e.g. scipy, matplotlib, pandas, scikit-learn) are based on it.

NumPy is an external package, there are multiple methods to install it, for example: - pip install numpy --user - sudo apt-get install python3-numpy - conda install numpy

```
[14]: # Importing NumPy under the name np.
      import numpy as np
```
[15]: *# Querying the version number.* np.\_\_version\_\_

[15]: '1.18.1'

#### **Creating arrays**

```
[16]: # Create a 1-dimensional array of integers.
      a = np.array([2, 8, 4, 3])
```
 $[17]$ : a

- [17]: array([2, 8, 4, 3])
- [18]: *# Type of the array object.* type(a)
- [18]: numpy.ndarray
- [19]: *# Number of dimensions.* a.ndim

[19]: 1

```
[20]: # Size of dimensions.
      a.shape
```

```
[21]: # The data type of the array elements.
      # Arrays in are homogenous in NumPy (except the object array).
      a.dtype
```

```
[21]: dtype('int64')
```
[23]: *# Create a 2-dimensional array of floats.*  $b = np.array([1.5, 2, 3], [5.5, 10, 2]])$ 

 $[24]$ : b

 $[20]$ :  $(4,)$ 

```
[24]: array([[ 1.5, 2., 3.],
            [ 5.5, 10. , 2. ]])
```

```
[25]: # Number and size of dimensions, data type.
      b.ndim
```
 $[25]$ : 2

```
[26]: b.shape
```
 $[26]$ :  $(2, 3)$ 

 $[27]:$  b.dtype

```
[27]: dtype('float64')
```

```
[29]: # Specifying the data type of elements, example 1.
      np.array([4, 5, 6, 7], dtype='uint8')
```
 $[29]$ :  $array([4, 5, 6, 7], dt$  ype=uint8)

```
[30]: # Specifying the data type of elements, example 2.
     np.array([[1, 0], [0, 2]], dtype='float32')
```
[30]: array([[1., 0.], [0., 2.]], dtype=float32)

```
[31]: # Loading an array from text file.
      np.genfromtxt('matrix.txt')
```

```
[31]: array([0., 1., 1., 0., 1., 0., 1., 0., 1.],[0., 0., 1., 0., 1., 1., 0., 1., 0., 1.],
             [0., 0., 1., 0., 0., 0., 1., 1., 0., 0.],
             [0., 1., 0., 0., 1., 0., 1., 1., 0., 0.],[1., 0., 1., 1., 0., 0., 1., 0., 1., 1.],[1., 0., 1., 0., 0., 1., 1., 0., 1., 0.],[1., 1., 1., 0., 1., 1., 1., 0., 1., 1.],[0., 0., 0., 0., 0., 1., 0., 1., 0., 1.],
             [1., 1., 0., 1., 0., 1., 1., 1., 0., 0.],[1., 0., 1., 0., 1., 0., 0., 1., 0., 1.]][32]: # Create an array of zeros, example 1.
      np.zeros(10)
[32]: array([0., 0., 0., 0., 0., 0., 0., 0., 0., 0.])
[33]: # Create an array of zeros, example 2.
      np{\text{-}zeros}((2, 3), \text{ dtype='int32'})[33]: array([[0, 0, 0],
             [0, 0, 0]], dtype=int32)
[34]: # Create an array of ones, example 1.
      np.ones((4, 7))
[34]: array([1., 1., 1., 1., 1., 1., 1.],[1., 1., 1., 1., 1., 1., 1.],[1., 1., 1., 1., 1., 1., 1.],
             [1., 1., 1., 1., 1., 1., 1.]][36]: # Create an array of ones, example 2.
      np.ones((2, 2, 2), dtype='float32')[36]: array([[[1., 1.],
              [1., 1.]],
             [[1., 1.],
              [1., 1.]]], dtype=float32)
[37]: np.ones((2, 2, 2, 2), dtype='float32')
[37]: array([[[[1., 1.],
               [1., 1.]],
              [1., 1.],
               [1., 1.]]],
```

```
[[[1., 1.],
              [1., 1.]],
             [[1., 1.],
              [1., 1.]]]], dtype=float32)
[38]: # Create an identity matrix.
     np.eye(5)[38]: array([1., 0., 0., 0., 0.],
            [0., 1., 0., 0., 0.],
            [0., 0., 1., 0., 0.],
            [0., 0., 0., 1., 0.],
            [0., 0., 0., 0., 1.][40]: # Create a range by specifying the step size.
     np.arange(-2, 2, 0.1)
[40]: array([-2.00000000e+00, -1.90000000e+00, -1.80000000e+00, -1.70000000e+00,-1.60000000e+00, -1.50000000e+00, -1.40000000e+00, -1.30000000e+00,-1.20000000e+00, -1.10000000e+00, -1.00000000e+00, -9.0000000e-01,-8.00000000e-01, -7.00000000e-01, -6.00000000e-01, -5.00000000e-01,
            -4.00000000e-01, -3.00000000e-01, -2.00000000e-01, -1.00000000e-01,1.77635684e-15, 1.00000000e-01, 2.00000000e-01, 3.00000000e-01,
             4.00000000e-01, 5.00000000e-01, 6.00000000e-01, 7.00000000e-01,
             8.00000000e-01, 9.00000000e-01, 1.00000000e+00, 1.10000000e+00,
             1.20000000e+00, 1.30000000e+00, 1.40000000e+00, 1.50000000e+00,
             1.60000000e+00, 1.70000000e+00, 1.80000000e+00, 1.90000000e+00])
[41]: # Create a range by specifying the number of elements.
     np.linspace(-2, 2, 7)[41]: array([-2. , -1.33333333, -0.66666667, 0. , 0.66666667,
             1.33333333, 2. ])
[42]: # Concatenating vectors.
     a = np.array([2, 3, 4])b = np.array([10, 20])np.concatenate([a, b])
[42]: array([ 2, 3, 4, 10, 20])
[44]: # Stacking matrices horizontally.
     a = np.array([2, 3, 4],
         [5, 6, 7]
```
]) np.hstack([a, a]) [44]: array([[2, 3, 4, 2, 3, 4], [5, 6, 7, 5, 6, 7]]) [46]: *# Stacking matrices vertically.* np.vstack([a, a, a]) [46]: array([[2, 3, 4], [5, 6, 7], [2, 3, 4], [5, 6, 7], [2, 3, 4], [5, 6, 7]]) **Elements ans subarrays** [47]: *# Let's create an example matrix!*  $a = np.array($ [1, 2, 3], [4, 5, 6] ]) [48]: *# Select an element (indexing starts from 0)* a[0, 1] *# 0 is the row index, 1 is the column index* [48]: 2 [51]: *# ...the following is done under the hood:* np.ndarray.  $getitem$   $(a, (0, 1))$ [51]: 2 [52]: *# Selecting a full row.* a[1, :] [52]: array([4, 5, 6])

- [53]: *# We could also do it this way.* a[1]
- [53]: array([4, 5, 6])

```
[54]: # The selected row is a 1-dimensional array.
      a[1].ndim
```
- [54]: 1
- [55]: *# Selecting a column.* a[:, 2]
- [55]: array([3, 6])
- [56]: *# Selecting a subarray.*  $a[:, :2]$
- [56]: array([[1, 2], [4, 5]])
- [58]: *# Selecting columns with the given indices.* a[:, [1, 0, 1, 0]]
- [58]: array([[2, 1, 2, 1], [5, 4, 5, 4]])
- [60]: *# Selecting elements based on a logical condition.*  $a[a > 2]$
- [60]: array([3, 4, 5, 6])
- [61]: *# The elements of the array can be modified.*  $a[0, 0] = 100$ a
- [61]: array([[100, 2, 3],  $[4, 5, 6]]$
- [63]: *# Modifying a column.*  $a[:, 1] = [30, 40]$ a
- [63]: array([[100, 30, 3],  $[4, 40, 6]]$

```
Array operations
```

```
[64]: # Let's create 2 example arrays!
      a = np.array([2, 3, 4])b = np.array([1, 2, 3])[65]: # Elementwise addition.
      a + b
```
- [65]: array([3, 5, 7])
- [66]: *# Elementwise subtraction.*  $a - b$
- $[66]$ : array $([1, 1, 1])$
- [67]: *# Elementwise multiplication.* a \* b
- [67]: array([ 2, 6, 12])
- [68]: *# Elementwise division.* a / b
- [68]: array([2. , 1.5 , 1.33333333])
- [69]: *# Elementwise integer division.* a  $// b$
- [69]: array([2, 1, 1])
- [70]: *# Elementwise exponentiation.* a\*\*b
- $[70]$ : array( $[2, 9, 64]$ )
- [71]: *# The operation is not necessarily doable.*  $np.array([1, 2]) + np.array([1, 2, 3])$

```
---------------------------------------------------------------------------
ValueError Traceback (most recent call last)
<ipython-input-71-9725c2359035> in <module>
     1 # The operation is not necessarily doable.
---> 2 np.array([1, 2]) + np.array([1, 2, 3])
```
ValueError: operands could not be broadcast together with shapes (2,) (3,)

[72]: *# Display again the array "a"!* a

[72]: array([2, 3, 4])

[73]: *# Elementwise functions (exp, log, sin, cos, ...).* np.cos(a)

 $[73]$ : array( $[-0.41614684, -0.9899925, -0.65364362]$ )

```
[74]: np.log(a)
```
[74]: array( $[0.69314718, 1.09861229, 1.38629436]$ )

```
[75]: # Statistical operations (min, max, sum, mean, std).
      c = np.array([2, 3, 4],
          [5, 6, 10]
     ])
```
[76]: 2

 $[77]$ :  $c.sum()$ 

 $[76]$ :  $c.min()$ 

[77]: 30

- $[78]$ :  $c$ .mean()
- [78]: 5.0
- [79]: c.std() *# standard deviation*
- [79]: 2.581988897471611

[81]: *# Columnwise statistics. # We aggregate along the 0-th dimension i.e. rows, therefore this dimension*␣ ↪*will disappear.* c.mean(axis=0)

[81]: array([3.5, 4.5, 7. ])

```
[82]: # Rowwise statistics.
      # We aggregate along the 1-st dimension i.e. columns, therefore this dimension␣
       ↪will disappear.
      c.sum(axis=1)
```
[82]: array([ 9, 21])

```
[85]: # Exercise: Create a 3×3 NumPy array of logical True values.
      # solution 1:
```
np.array([[**True**] \* 3] \* 3)

```
[85]: array([[ True, True, True],
             [ True, True, True],
             [ True, True, True]])
[86]: np.ones((3, 3), dtype='bool')[86]: array([[ True, True, True],
             [ True, True, True],
             [ True, True, True]])
[91]: # Exercise: Print the odd values in the following 2-dimensional NumPy array!
      a = np.array([2, 4, 11],
          [5, 6, 7]
      ])
      print(a[a % 2 == 1])[11 5 7]
[95]: \# Exercise: Print the values greater than 3 in the following 2-dimensional<sub>u</sub>
       ↪NumPy array!
      a = np.array([2, 4, 11],
          [5, 6, 7]
      ])
     print(a[a > 3])
```

```
[ 4 11 5 6 7]
```
[100]: *# Exercise: Print the values greater than the average value in the following*␣ ↪*NumPy array!*  $a = np.array($ [2, 4, 11], [5, 6, 7] ])  $print(a[a > a-mean())$ 

[11 6 7]

[102]: *# Type conversion.*  $a = np.array([2, 3, 4])$  $b = a<sup>.</sup>astype('float32')$ b

[102]: array([2., 3., 4.], dtype=float32)

```
[103]: # Matrix transpose.
      a = np.array([2, 3, 4],
          [5, 6, 7]
      ])
      a.T
[103]: array([[2, 5],
             [3, 6],
             [4, 7]])
[104]: # Transposition does not copy. It only creates a new view on the original data.
      b = a.Tb[0, 0] = 100a
[104]: array([[100, 3, 4],
             [ 5, 6, 7][106]: # ...if we want to create a new array:
      a = np.array([2, 3, 4],
          [5, 6, 7]
      ])
      b = a.T.copy()b[0, 0] = 100print(a)
      print(b)
      [[2 3 4]
      [5 6 7]]
      [[100 5]
      [ 3 6]
       [ 4 7]]
[107]: # Create an example array of size 12!
      a = np.arange(12)a
[107]: array([0, 1, 2, 3, 4, 5, 6, 7, 8, 9, 10, 11])
[108]: # Reshaping to size 2×6.
      a.reshape((2, 6))
[108]: array([[ 0, 1, 2, 3, 4, 5],
             [ 6, 7, 8, 9, 10, 11]])
```

```
[109]: # It is enough to specify only one dimension's size, we can write (-1) for the<sub>\Box</sub>
       ↪other.
      a.reshape((2, -1))[109]: array([0, 1, 2, 3, 4, 5],
             [ 6, 7, 8, 9, 10, 11]])
[110]: a. reshape((-1, 6))[110]: array([0, 1, 2, 3, 4, 5],
             [ 6, 7, 8, 9, 10, 11]])
[111]: # Reshaping to size 4×3.
      a.reshape((4, -1))[111]: array([0, 1, 2],[ 3, 4, 5],
             [ 6, 7, 8],
             [ 9, 10, 11]])
[112]: # If the total element count cannot be 12, then we get an error.
      a.reshape((-1, 5))---------------------------------------------------------------------------
       ValueError Traceback (most recent call last)
       <ipython-input-112-440c94d69f80> in <module>
             1 # If the total element count cannot be 12, then we get an error.
       ---> 2 a.reshape((-1, 5))ValueError: cannot reshape array of size 12 into shape (5)
[113]: # Reshaping to size 2×2×3.
      a.reshape((2, 2, -1))[113]: array([[[ 0, 1, 2],
              [ 3, 4, 5]],
             [[ 6, 7, 8],
             [ 9, 10, 11]]])
  [4]: # Assignment does not copy in NumPy.
      a = np.array([2, 3, 4])b = ab[2] = 100a
```

```
[5]: # We can copy using the copy method.
    a = np.array([2, 3, 4])b = a.copy()b[0] = 200a
```

```
[5]: array([2, 3, 4])
```
[4]: array([ 2, 3, 100])

```
[6]: # Searching.
     # Example: What are the indices of the elements less than 5?
     a = np.array([10, 4, 2, 5, 6, 1])# The index is used to get the element (instead of a tuple that has one element)
     np.where(a < 5)[0]
```

```
[6]: array([1, 2, 5])
```

```
[9]: # Sorting in place.
     a = np.array([10, 4, 2, 5, 6, 1])a.sort()
     a
```

```
[9]: array([ 1, 2, 4, 5, 6, 10])
```

```
[10]: # Sorting into a new array.
      a = np.array([10, 4, 2, 5, 6, 1])np.sort(a)
```
- $[10]$ : array( $[1, 2, 4, 5, 6, 10]$ )
- [13]: *# Sorting into descending order.*  $a = np.array([10, 4, 2, 5, 6, 1])$  $np.sort(a)[::-1]$
- $[13]$ : array( $[10, 6, 5, 4, 2, 1]$ )

```
[16]: # The indices of the sorted elements in the original array.
      a = np.array([10, 4, 2, 5, 6, 1])idxs = np.argvrt(a)idxs
```
 $[16]$ : array( $[5, 2, 1, 3, 4, 0]$ )

```
[17]: # Sorting the array using the index array.
      a[idxs]
```

```
[17]: array([1, 2, 4, 5, 6, 10])
[18]: # NumPy provides a min, max, argmin and argmax function too.
      a = np.array([10, 4, 2, 5, 6, 1])a.min()
[18]: 1
[19]: aarrow)
[19]: 5
[22]: # The sorting operations can be used rowwise and columnwise too.
      b = np.array([2, 6, 8],
          [3, 9, 7]
      ])
      # Make a copy of the original matrix
      c = b \cdot copy()print(c)
      # Rowwise sorting (along axis 1)
      c.sort(axis=1)
      print(c)
     [[2 6 8]
      [3 9 7]]
     [12 6 8][3 7 9]]
[23]: b.min(1) # rowwise minimum
[23]: array([2, 3])
[24]: b.max(0) # columnwise maximum
[24]: array([3, 9, 8])
[25]: # Scalar product of two vectors.
      a = np.array([1, 2, 3])b = np.array([2, 2, 2])a @ b
```

```
[25]: 12
```

```
[26]: # Matrix multiplication.
      a = np.array([2, 3, 4],
          [5, 6, 7]
      ])
      a.T @ a
[26]: array([[29, 36, 43],
             [36, 45, 54],
             [43, 54, 65]])
[27]: a @ a. T
```

```
[27]: array([[ 29, 56],
             [ 56, 110]])
```
#### **Broadcasting**

- Broadcasting is a mechanism to handle operands with different shape.
- Example:

```
A (4d array): 8 x 1 x 6 x 5
         B (3d array): 7 x 1 x 5
         Result (4d array): 8 x 7 x 6 x 5
[28]: # Multiplying a vector by a scalar.
     a = np.array([2, 3, 4])b = 10a * b
     # a: 3
```

```
[28]: array([20, 30, 40])
```
*# b: -*

```
[29]: # Example for non-broadcastable arrays.
     a = np.array([2, 3, 4])b = np.array([5, 6])a + b
```

```
---------------------------------------------------------------------------
ValueError Traceback (most recent call last)
<ipython-input-29-36c10090aa64> in <module>
     2 a = np.array([2, 3, 4])
     3 b = np.array([5, 6])---> 4 a + b
```
ValueError: operands could not be broadcast together with shapes (3,) (2,)

```
[31]: # Multiplying a matrix by a vector.
     a = np.array([2, 3, 4],
          [5, 6, 7]
     ])
     b = np.array([1, 2, 3])a * b
      # a: 2 * 3
      # b: 3
```

```
[31]: array([[ 2, 6, 12],
             [ 5, 12, 21]])
```

```
[35]: # Rowwise multiplication.
      a = np.array([2, 3, 4],
          [5, 6, 7]
      ])
      b = np.array([1, 2])(a.T * b). T
```

```
[35]: array([[ 2, 3, 4],
            [10, 12, 14]])
```
#### **0.2 Exercise: Univariate linear regression**

The text file baseball.txt contains data about the height and weight of professional baseball players. Write a program that gives a linear model for predicting the weight from the height! Subtasks:

- Determine the model parameter that gives the lowest RMSE (root mean squared error)!
- Compute the model's RMSE and MAE (mean absolute error) on the training data set!

```
[40]: data = np.genfromtxt('baseball.txt', delimiter=',')
      data
```

```
[40]: array([[188., 82.],
             [188., 98.],
             [183., 95.],
             …,
             [190., 93.],
             [190., 86.],
```

```
[185., 88.]])
```

```
[43]: # input vector
      x = data[:, 0]# target vector
      y = data[:, 1][50]: x = x \cdot mean()ym = y \text{.mean}()x -= xm
      y -= ym[51]: |x|[51]: array([ 0.92836399, 0.92836399, -4.07163601, …, 2.92836399,
              2.92836399, -2.07163601])
[52] : y[52]: array([-9.50338819, 6.49661181, 3.49661181, …, 1.49661181,
             -5.50338819, -3.50338819])
[56]: # optimal model parameter
      w = (x \circ y) / (x \circ x)w
[56]: 0.8561919786085516
[63]: # RMSE of the model on the data set
      yhat = x * wrmse = ((yhat - y) **2) . mean() **0.5rmse
[63]: 8.071205900903676
[69]: # MAE of the model on the data set
      mae = np.abs(yhat - y).mean()mae
[69]: 6.398400208620017
[73]: # let's predict the weight of player with height 180 cm
      (180 - xm) * w + ym[73]: 85.44871016095308
```
# $10$ <sup>en</sup>

#### May 20, 2022

#### **0.1 pandas**

- pandas is a NumPy based data analysis tool. Many of its ideas were borrowed from the R language.
- pandas' fundamental data types are the DataFrame (table) and the Series (column).
- pandas can be viewed as an in-memory, column oriented database.

```
[1]: # Importing pandas as pd.
     import pandas as pd
```

```
[2]: # The version number of pandas.
     pd.__version__
```

```
[2]: '0.25.3'
```

```
[12]: # Creating a DataFrame from columns.
     # The input is a dict, where the keys are the column names and the values are␣
      ↪the columns.
     data = f'a': [10, 20, 30, 40],
         'b': ['xx', 'yy', 'zz', 'qq'],
         'c': [1.5, 2.6, 3.7, 4.8]
     }
     df1 = pd.DataFrame(data)
     df1
[12]: a b c
     0 10 xx 1.5
     1 20 yy 2.6
     2 30 zz 3.7
     3 40 qq 4.8
[13]: # The type of df1.
     type(df1)
```
[13]: pandas.core.frame.DataFrame

```
[14]: # Column names.
      df1.columns
```

```
[14]: Index(['a', 'b', 'c'], dtype='object')
[15]: # Iterating over column names.
     for c in df1:
         print(c)
    a
     b
     c
[16]: # Number of rows.
     len(df1)[16]: 4
[17]: # Shape of the DataFrame.
     df1.shape
[17]: (4, 3)[18]: # Summary information.
     df1.info()
     <class 'pandas.core.frame.DataFrame'>
    RangeIndex: 4 entries, 0 to 3
    Data columns (total 3 columns):
     a 4 non-null int64
     b 4 non-null object
     c 4 non-null float64
     dtypes: float64(1), int64(1), object(1)
    memory usage: 224.0+ bytes
[20]: # Basic statistics about the numerical columns.
     df1.describe().T
[20]: count mean std min 25% 50% 75% max
     a 4.0 25.00 12.909944 10.0 17.500 25.00 32.500 40.0
     c 4.0 3.15 1.420094 1.5 2.325 3.15 3.975 4.8
[26]: # Creating a DataFrame from rows.
     # The input is a list of dicts, where each dict represents a row.
     data = [{'a': 10, 'b': 'Joe', 'c': 1.5},
         {'a': 20, 'c': 1.5},
```

```
{'a': 30, 'b': 'Tom', 'c': 2.5},
   {'a': 40, 'b': 'George', 'c': 5.5}
]
df2 = pd.DataFrame(data)df2
```
[26]: a b c 0 10 Joe 1.5 1 20 NaN 1.5 2 30 Tom 2.5 3 40 George 5.5

```
[25]: # !!!
```
**import numpy as np** np.nan == np.nan

[25]: False

```
[27]: # Every DataFrame (and Series) contains an index.
      # By default, the index starts from 0 and increases by 1.
      df2.index
```

```
[27]: RangeIndex(start=0, stop=4, step=1)
```

```
[30]: # This can be overridden of course.
      df3 = pd.DataFrame(data, index=['red', 'yellow', 'green', 'blue'])
      df3
```
[30]: a b c red 10 Joe 1.5 yellow 20 NaN 1.5 green 30 Tom 2.5 blue 40 George 5.5

```
[32]: # Creating a Series, without specifying an index.
      se1 = pd.Series([20, 30, 40])
      se1
```
 $[32]: 0 20$ 1 30 2 40 dtype: int64

[33]: *# The type of the result.* type(se1)

[33]: pandas.core.series.Series

```
[54]: # Creating a Series with an index.
     se2 = pd.Series([20, 30, 40], index=[a', 'b', 'c'])se2
[54]: a 20
     b 30
     c 40
     dtype: int64
[36]: # A column can be selected from a DataFrame using the [] operator.
     df3['a']
[36]: red 10
     yellow 20
     green 30
     blue 40
     Name: a, dtype: int64
[37]: \sharp ...or if the column name is a valid identifier, then the . operator can be<sub>\Box</sub>
      ↪used too.
     df3.a
[37]: red 10
    yellow 20
     green 30
     blue 40
     Name: a, dtype: int64
[40]: # Selecting multiple columns.
     df3[['b', 'a', 'b', 'a']]
[40]: ba ba
     red Joe 10 Joe 10
     yellow NaN 20 NaN 20
     green Tom 30 Tom 30
     blue George 40 George 40
[41]: # If we index by a list of size 1, then the type of the result is DataFrame.
     df3[['b']]
[41]: b
     red Joe
     yellow NaN
     green Tom
     blue George
```

```
[46]: # Selecting rows from a DataFrame.
     df3.loc['yellow']
[46]: a 20
     b NaN
     c 1.5
     Name: yellow, dtype: object
[47]: df3.loc[['yellow', 'green']]
[47]: a b c
     yellow 20 NaN 1.5
     green 30 Tom 2.5
[48]: # Position based selection of rows.
     df3.iloc[1]
[48]: a 20
     b NaN
     c 1.5
     Name: yellow, dtype: object
[49]: df3.iloc[[2, 3]]
[49]: a b c
     green 30 Tom 2.5
     blue 40 George 5.5
[55]: # Selecting an item from a Series.
     se2['b']
[55]: 30
[56]: # Accessing the raw data.
     se2.values
[56]: array([20, 30, 40])
[57]: df3.values
[57]: array([[10, 'Joe', 1.5],
            [20, nan, 1.5],
            [30, 'Tom', 2.5],
            [40, 'George', 5.5]], dtype=object)
```
**0.1.1 SELECT**

```
[58]: # Let's create an example DataFrame!
     df = pd.DataFrame([{'student': 'John Doe', 'subject': 'Mathematics', 'grade': 5},
        {'student': 'John Doe', 'subject': 'History', 'grade': 2},
        {'student': 'Jane Smith', 'subject': 'Mathematics', 'grade': 3},
        {'student': 'Jane Smith', 'subject': 'Mathematics', 'grade': 5},
        {'student': 'Jane Smith', 'subject': 'History', 'grade': 4},
        {'student': 'Scunner Campbell', 'subject': 'Mathematics', 'grade': 1},
        {'student': 'Scunner Campbell', 'subject': 'Mathematics', 'grade': 2},
        {'student': 'Scunner Campbell', 'subject': 'History', 'grade': 5},
     ])
     df
[58]: student subject grade
     0 John Doe Mathematics 5
     1 John Doe History 2
     2 Jane Smith Mathematics 3
     3 Jane Smith Mathematics 5
     4 Jane Smith History 4
     5 Scunner Campbell Mathematics 1
     6 Scunner Campbell Mathematics 2
     7 Scunner Campbell History 5
[70]: # Logical condition column.
     df['student'] == 'John Doe'
[70]: 0 True
     1 True
     2 False
     3 False
     4 False
     5 False
     6 False
     7 False
     Name: student, dtype: bool
[72]: # All grades of John Doe.
     df[df['student'] == 'John Doe']
[72]: student subject grade
     0 John Doe Mathematics 5
     1 John Doe History 2
[71]: \text{df}[df['student'] == 'John Doe']['grade']
```

```
[71]: 0 51 2
    Name: grade, dtype: int64
[69]: # Grades better than 1 and worse than 5.
    df[(df['grade'] > 1) & (df['grade'] < 5)]
[69]: student subject grade
    1 John Doe History 2
    2 Jane Smith Mathematics 3
    4 Jane Smith History 4
    6 Scunner Campbell Mathematics 2
```
#### **0.1.2 GROUPBY**

In pandas, the steps of grouping are as follows:

- **Splitting** the data into groups based on some criteria.
- **Applying** a function to each group independently.
- **Combining** the results into a data structure.

Out of these, the split step is the most straightforward. The splitting criterion is usually a column or a set of columns. The apply step is typically an aggregation (e.g. number of items in the group, number of unique values, sum, mean, minimum, maximum, first record, last record). If the apply step is an aggregation, then combining runs automatically, otherwise the programmer has to initiate it.

```
[73]: # Let's use the previous DataFrame!
      df
```
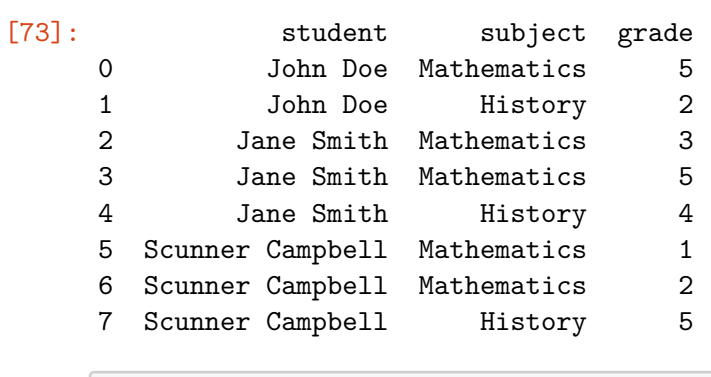

```
[75]: # Group by subject.
      gb = df.groupby('subject')
```

```
[76]: # The type of the result.
      type(gb)
```
[76]: pandas.core.groupby.generic.DataFrameGroupBy

[77]: *# Number of records per subject.* gb.size() [77]: subject History 3 Mathematics 5 dtype: int64 [78]: *# The same query, without using the gb variable.* df.groupby('subject').size() [78]: subject History 3 Mathematics 5 dtype: int64 [80]: *# Average grade per subject.* df.groupby('subject').mean() [80]: grade subject History 3.666667 Mathematics 3.200000 [82]: *# Extracting the grade column as a Series:* df.groupby('subject')['grade'].mean() [82]: subject History 3.666667 Mathematics 3.200000 Name: grade, dtype: float64 [85]: *# Subject averages for every student.* df.groupby(['student', 'subject'])['grade'].mean() [85]: student subject Jane Smith History 4.0 Mathematics 4.0 John Doe History 2.0 Mathematics 5.0 Scunner Campbell History 5.0 Mathematics 1.5 Name: grade, dtype: float64 [86]: *# Changing the index to 2 ordinary columns.* df.groupby(['student', 'subject'])['grade'].mean().reset\_index()

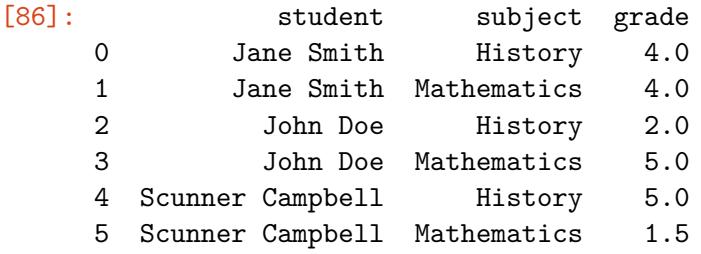

## **0.2 Example queries on the pl.txt data set**

[1]: **import pandas as pd**

 $[4]:$   $pd.$  \_\_version\_\_

[4]: '1.1.4'

```
[2]: # Loading pl.txt into a DataFrame.
    names = ['round', 'hteam', 'ateam', 'hgoals', 'agoals']
    df = pd.read_csv('pl.txt', sep='\t', skiprows=6, names=names)
     df
```
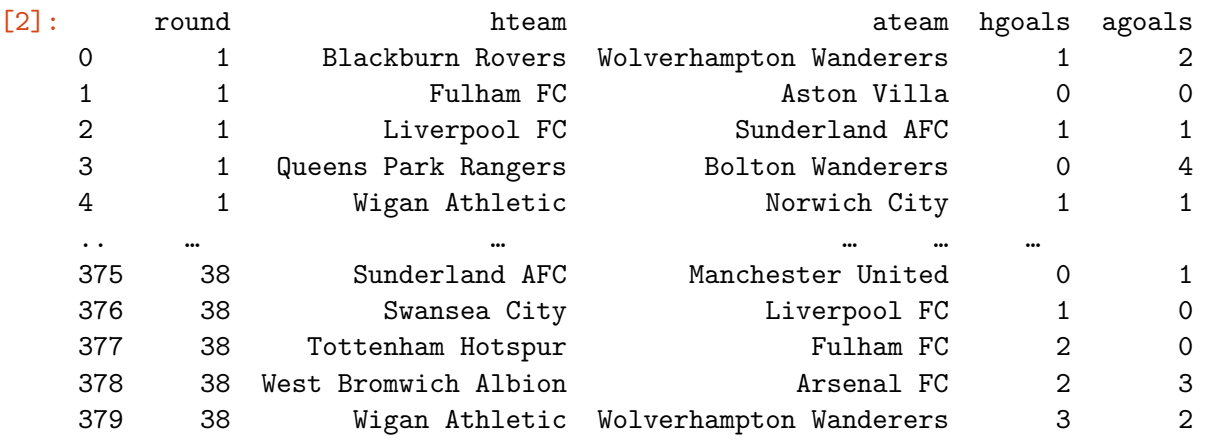

[380 rows x 5 columns]

```
[3]: # Add "number of goals" column to the DataFrame.
    df['goals'] = df['hgoals'] + df['agoals']
     df
```
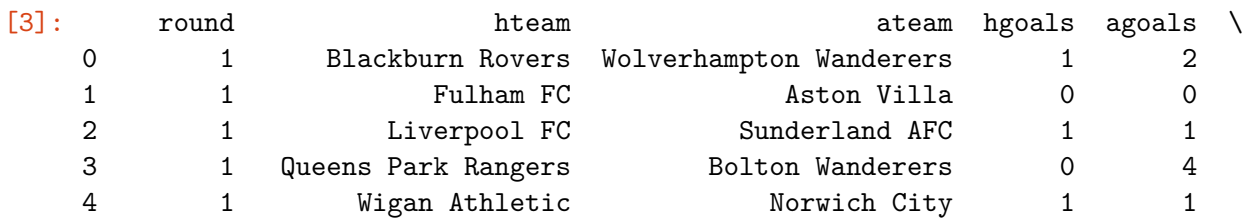

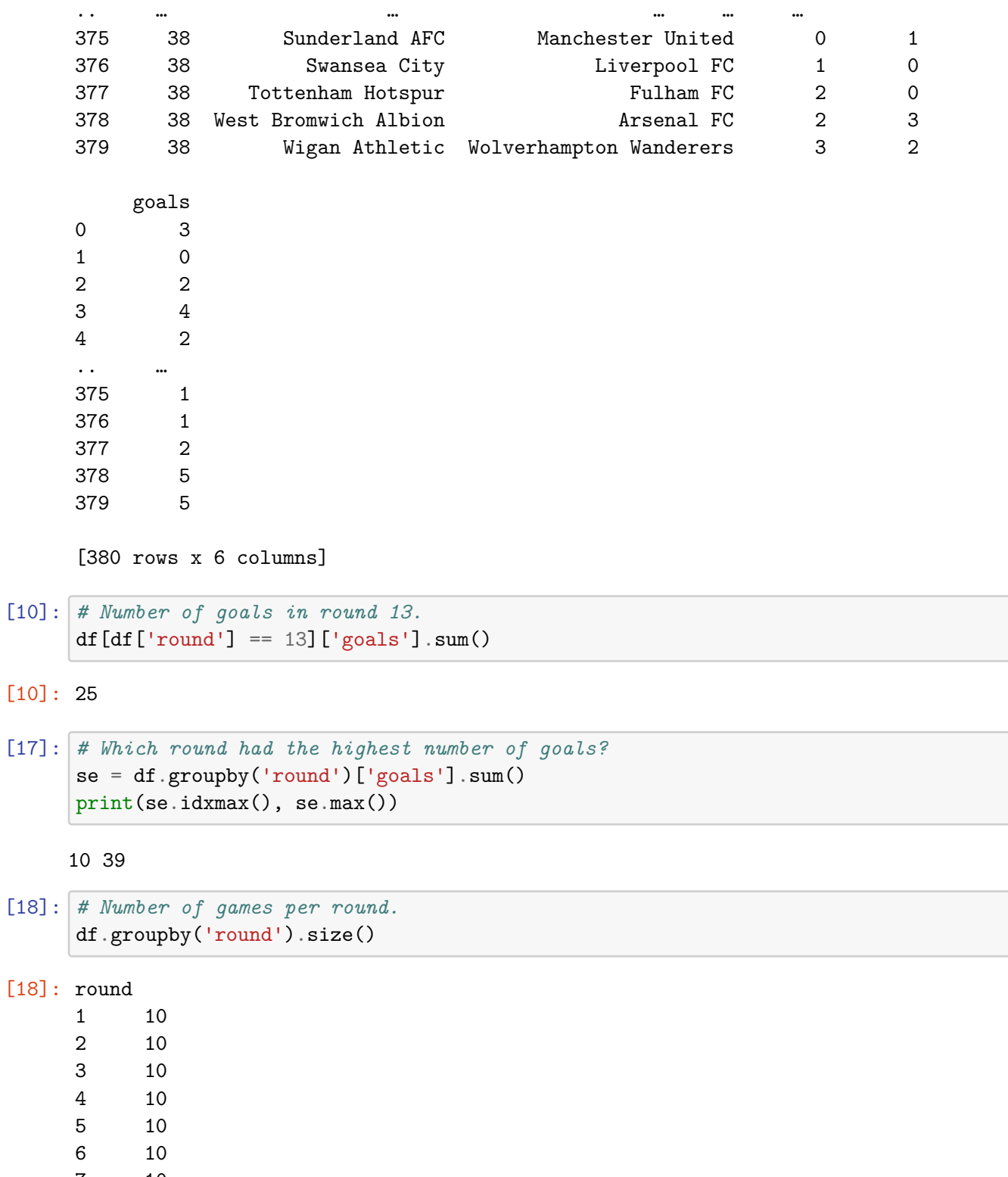

- $\begin{array}{ccc} 7 & & 10 \\ 8 & & 10 \end{array}$
- 
- $10$ <br> $10$ <br> $10$ 9 10 10 10

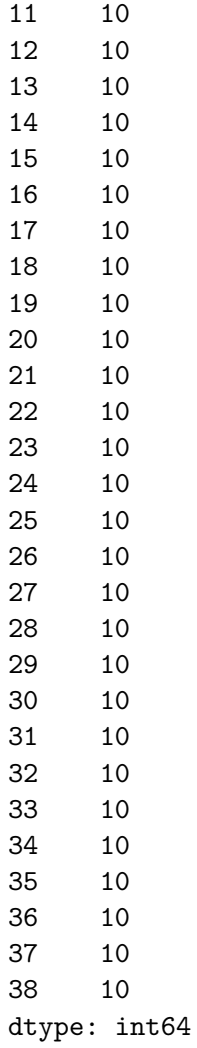

[22]: *# Print the 10 rounds with the highest number of goals!* df.groupby('round')['goals'].sum().sort\_values(ascending=**False**)[:10]

## [22]: round

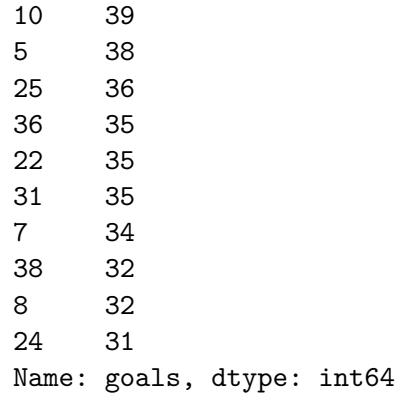

```
[29]: # What percentage of the games had at least 1 goal?
      (df['goals'] > 0).sum() / len(df) * 100
```
[29]: 92.89473684210526

 $[32]$ :  $\text{ (df['goals'] > 0) . mean() * 100}$ 

```
[32]: 92.89473684210526
```

```
[37]: # What was the game with the highest number of goals?
      df.loc[df['goals'].idxmax()]
```

```
[37]: round 3
   hteam Manchester United
   ateam Arsenal FC
   hgoals 8
   agoals 2
   goals 10
   Name: 29, dtype: object
```

```
[41]: # Total number of goals scored by Manchester United?
      team = 'Manchester United'
      gh = df[df['hteam'] == team]['hgoals'].sum()ga = df[df['ateam'] == team]['agoals'].sum()gh + ga
```
[41]: 89

```
[50]: # Top 5 teams, scoring the most goals.
      se = df.groupby('hteam')['hgoals'].sum() + df.groupby('ateam')['agoals'].sum()
      se.sort_values(ascending=False)[:5]
```
[50]: hteam

Manchester City 93 Manchester United 89 Arsenal FC 74 Tottenham Hotspur 66 Chelsea FC 65 dtype: int64

#### **0.3 Analyzing unicef.txt**

unicef.txt contains nutrition data about under 5 population of the World. Every row corresponds to a survey, and the surveys are in chronological order per country. Write a program that reads data from unicef.txt, selects the most recent survey for each country, and displays the following statistics:

- 1. In what portion of the countries is the Underweight indicator higher than the Overweight indicator?
- 2. Which are the 5 countries with the highest Severe Wasting indicator?
- 3. Per United Nations Region, what is the ratio of countries with >20% Stunting?
- 4. Where is the value of Overweight the lowest among countries with Wasting and Stunting less that 10%?

 $[65]$ :  $df0 = pd.read_csv('unicef.txt', sep='|', decimal=',')$ df0

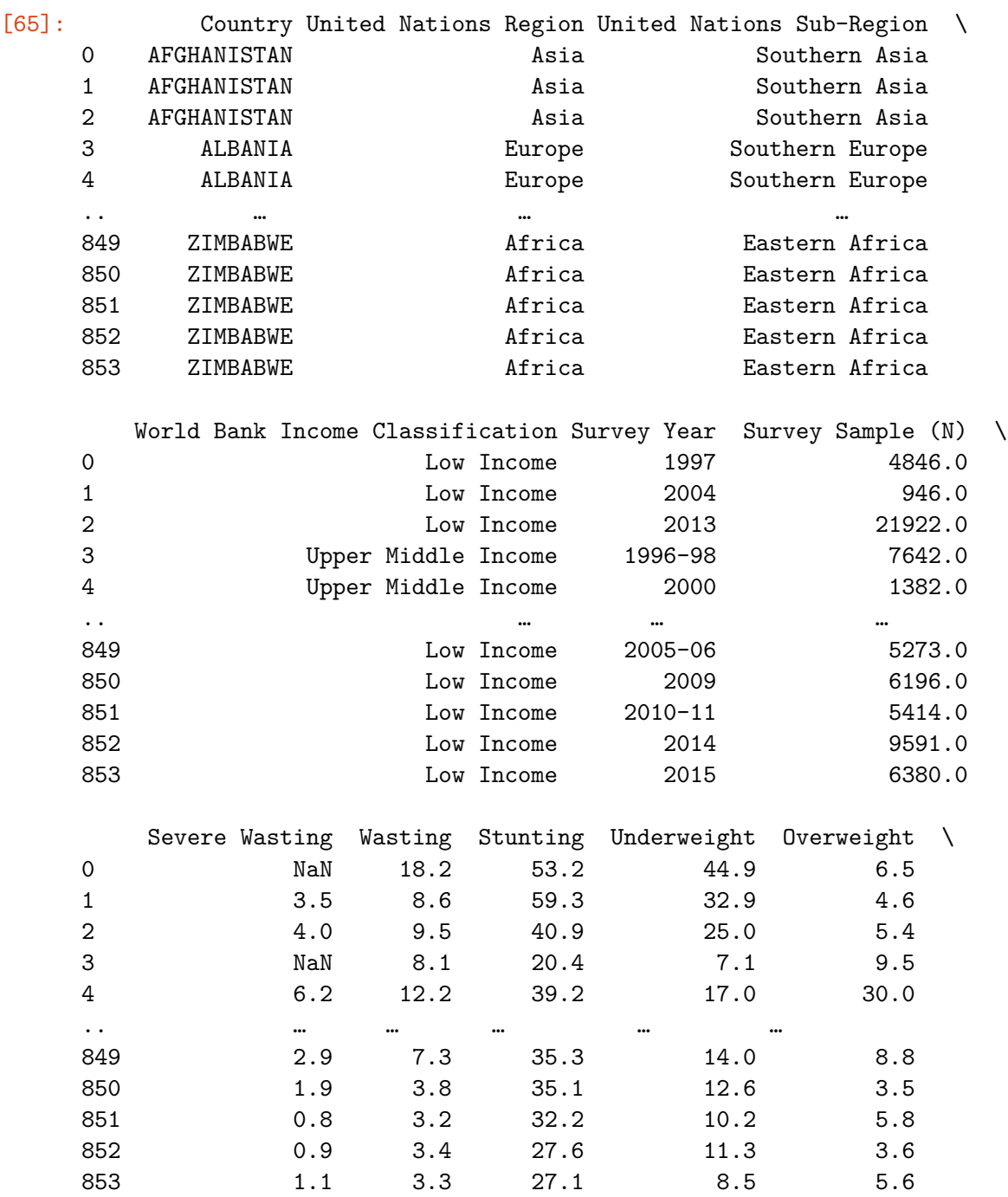

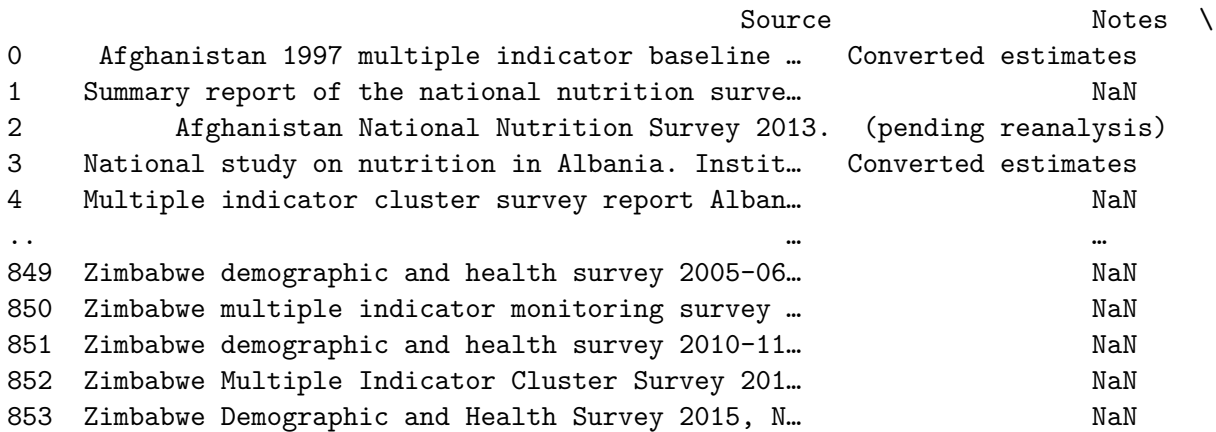

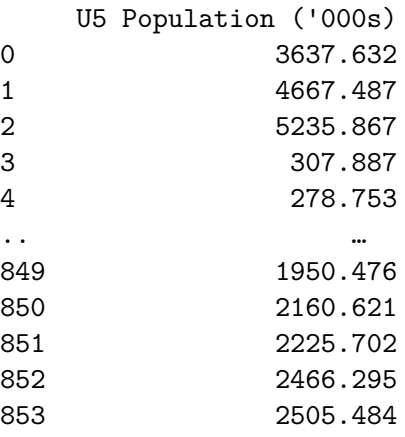

[854 rows x 14 columns]

## $[66]$ :  $df0.info()$

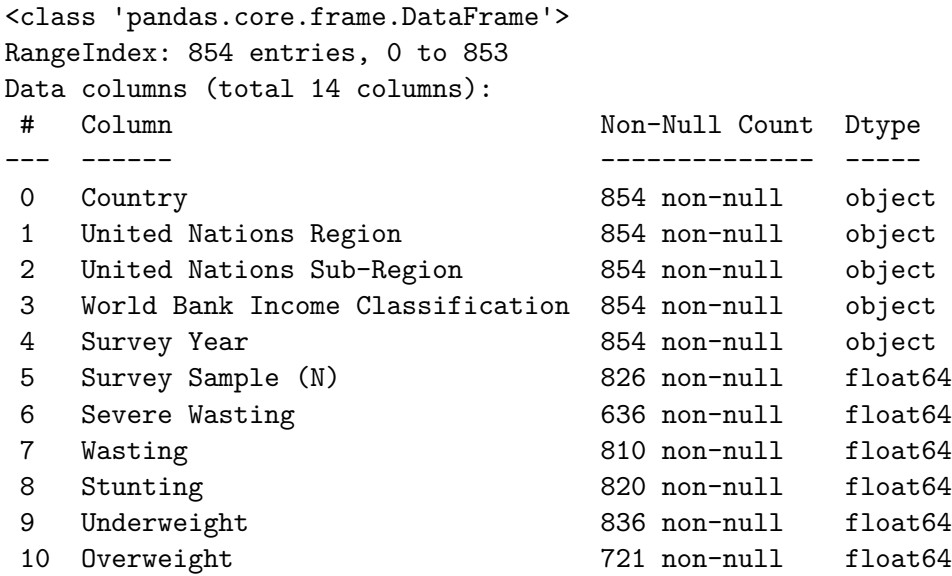

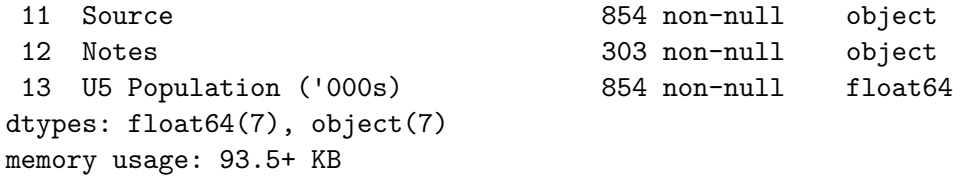

[67]: df0.describe().T

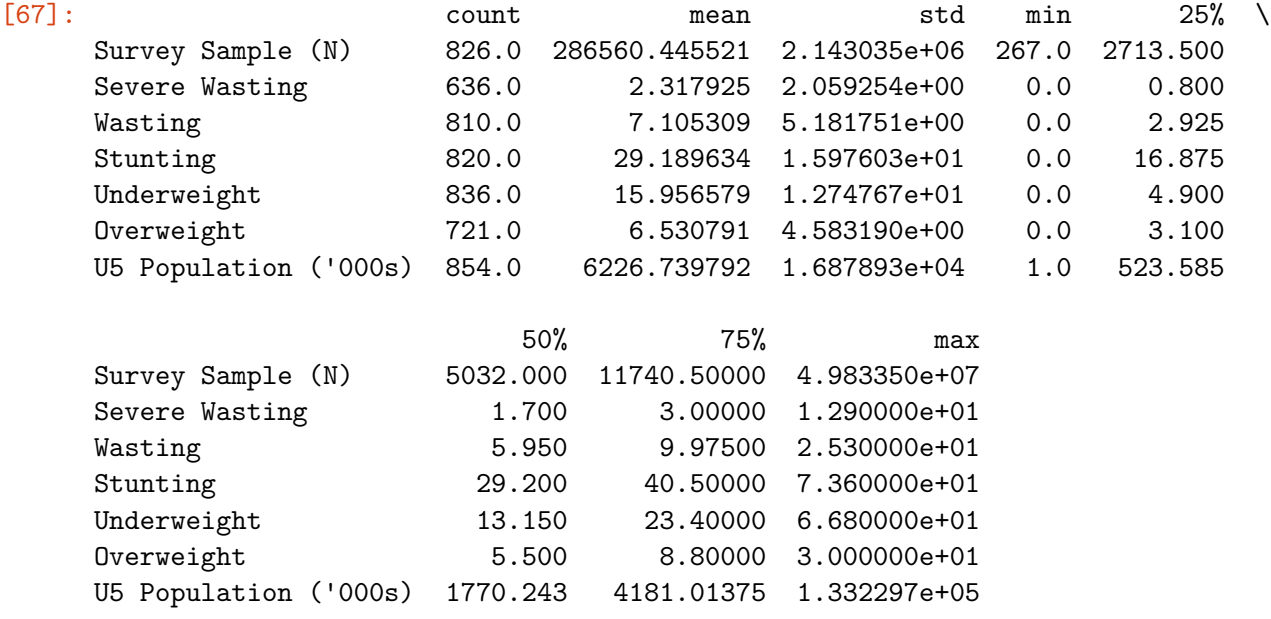

[68]: *# Select the most recent survey per country.* df = df0.groupby('Country').last()

df

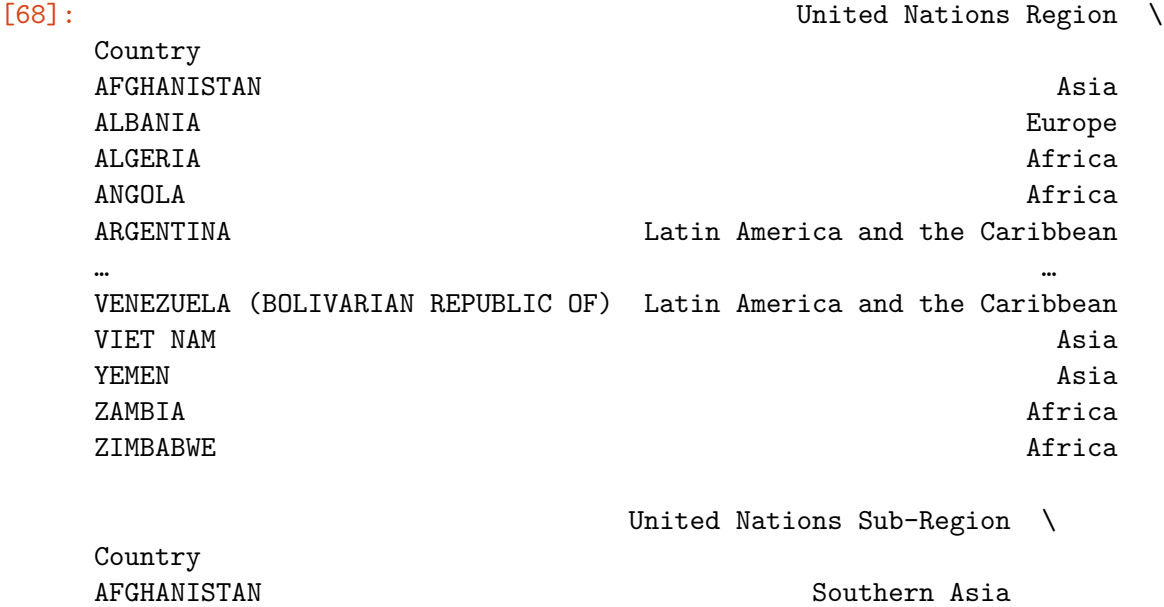

ALBANIA Southern Europe ALGERIA Northern Africa ANGOLA And a manufactured a manufactured method and model and manufactured method and manufactured method and m ARGENTINA South America … … VENEZUELA (BOLIVARIAN REPUBLIC OF) South America VIET NAM South-Eastern Asia YEMEN Western Asia ZAMBIA Eastern Africa ZIMBABWE Eastern Africa World Bank Income Classification \ Country AFGHANISTAN Low Income ALBANIA Upper Middle Income ALGERIA Upper Middle Income ANGOLA Lower Middle Income ARGENTINA **High Income** … … VENEZUELA (BOLIVARIAN REPUBLIC OF) Upper Middle Income VIET NAM Lower Middle Income YEMEN Low Income ZAMBIA Lower Middle Income ZIMBABWE Low Income Survey Year Survey Sample (N) \ Country AFGHANISTAN 2013 2013 21922.0 ALBANIA 2017-18 2367.0 ALGERIA 2012-13 13860.0 ANGOLA 2015-16 7468.0 ARGENTINA 2004-05 999999.0 … … … VENEZUELA (BOLIVARIAN REPUBLIC OF) 2009 242775.0 VIET NAM 2015 98447.0 YEMEN 2013 14624.0 ZAMBIA 2013-14 12877.0 ZIMBABWE 2015 6380.0 Severe Wasting Wasting Stunting \ Country AFGHANISTAN  $4.0$  9.5 40.9 ALBANIA 11.3 ALGERIA 1.4 4.1 11.7 ANGOLA 27.6 ARGENTINA 0.2 1.2 8.2 … … … …
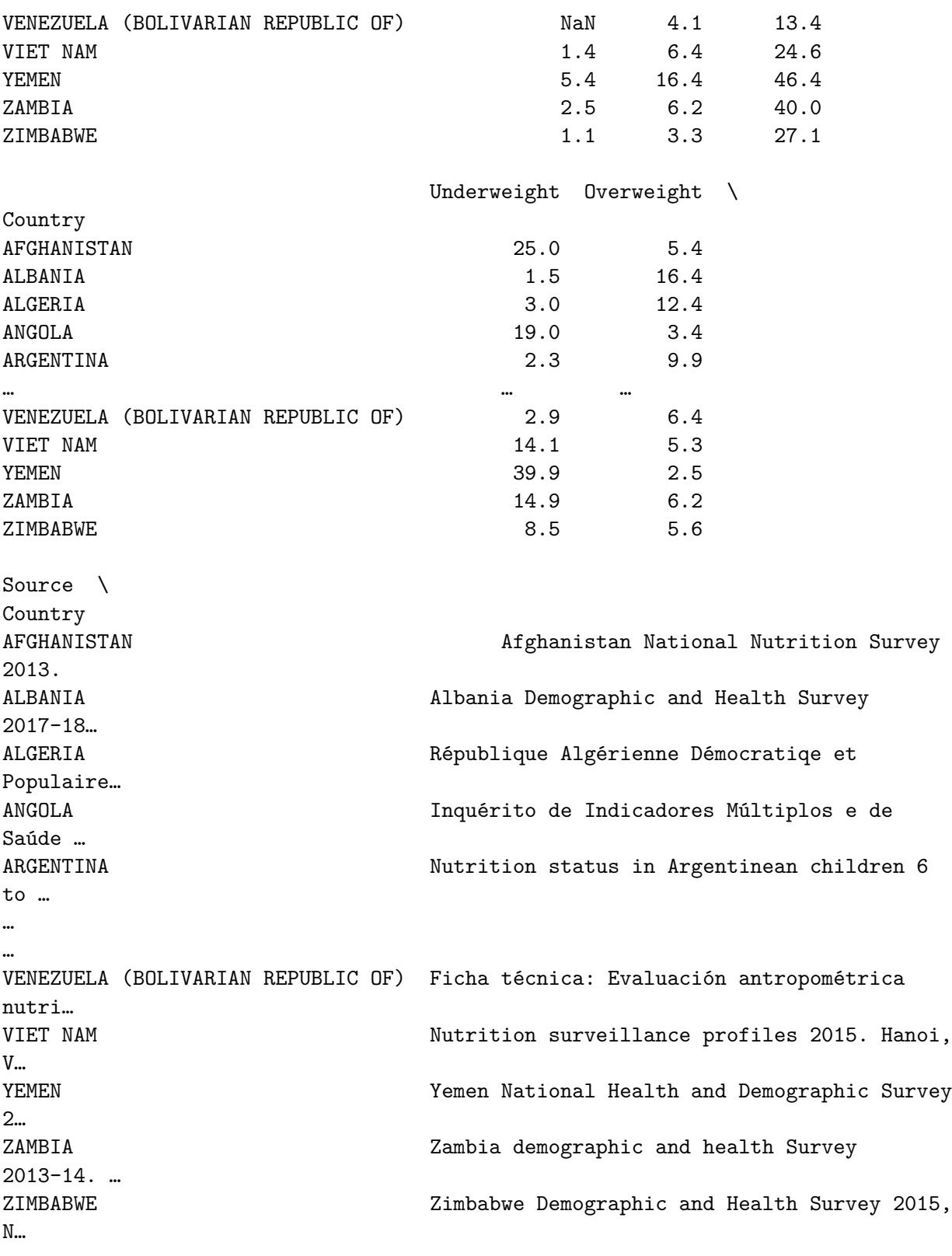

Notes

17

 $\lambda$ 

Country AFGHANISTAN (pending reanalysis) ALBANIA Converted estimates ALGERIA Converted estimates ANGOLA NAN ARGENTINA Converted estimates … … VENEZUELA (BOLIVARIAN REPUBLIC OF) Converted estimates VIET NAM Surveillance data (updated report 11/1/2014) YEMEN Converted estimates ZAMBIA Converted estimate ZIMBABWE Age-adjusted; U5 Population ('000s) Country AFGHANISTAN 5235.867 ALBANIA 177.175 ALGERIA 4340.456 ANGOLA 5277.122 ARGENTINA 3594.876 … … VENEZUELA (BOLIVARIAN REPUBLIC OF) 2941.185 VIET NAM 7752.861 **YEMEN** 3895.949 ZAMBIA 2626.277 ZIMBABWE 2505.484

[152 rows x 13 columns]

[72]: *# 1. In what portion of the countries is the Underweight indicator higher than*␣ ↪*the Overweight indicator?* (df['Underweight'] > df['Overweight']).mean()

[72]: 0.506578947368421

[77]: *# 2. Which are the 5 countries with the highest Severe Wasting indicator?* df['Severe Wasting'].sort\_values(ascending=**False**)[:5]

[77]: Country

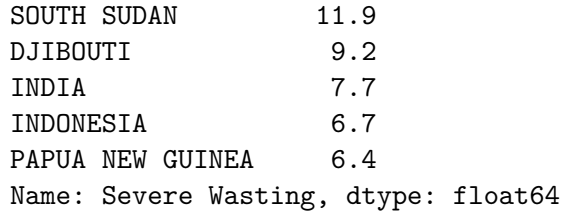

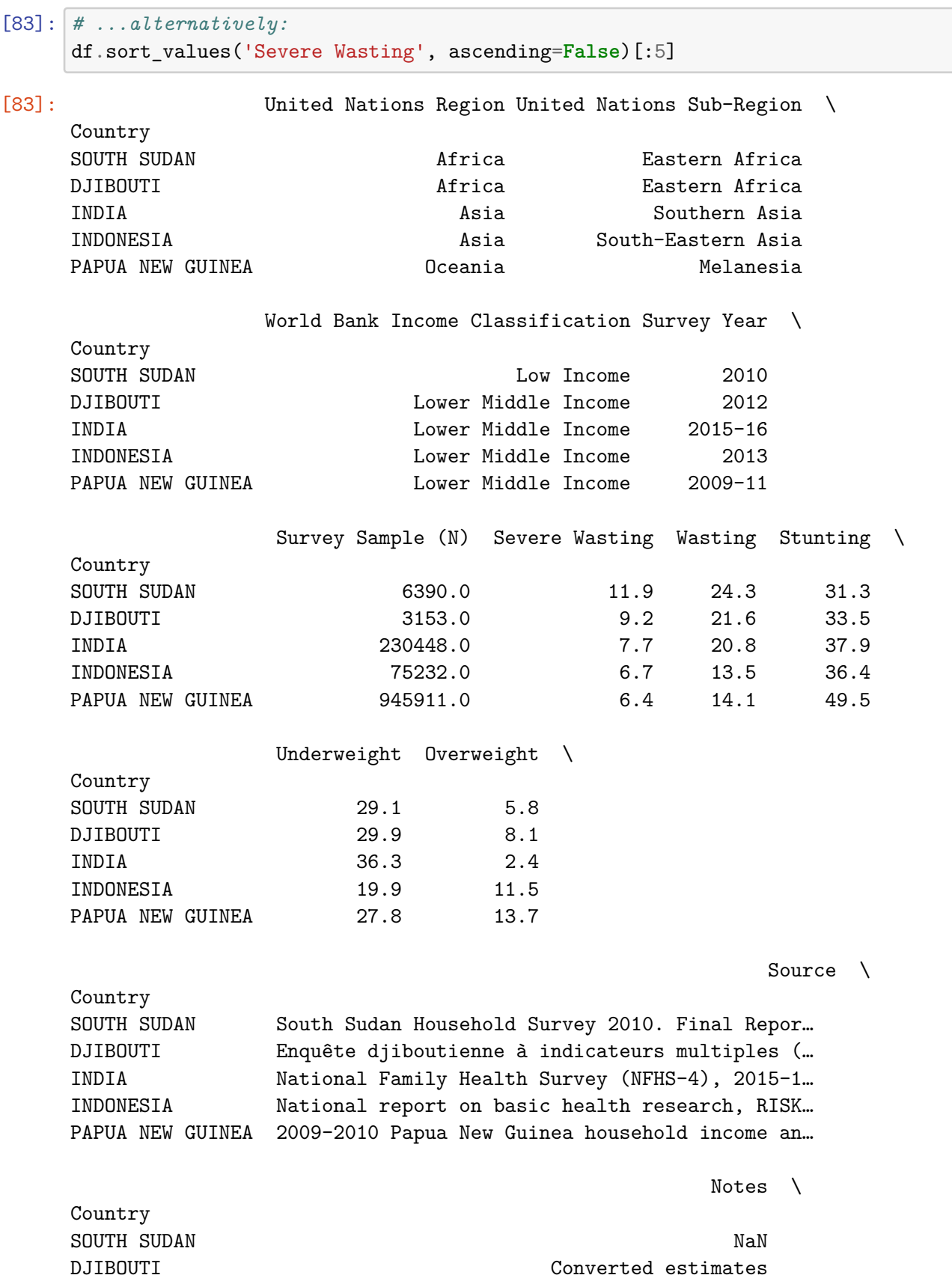

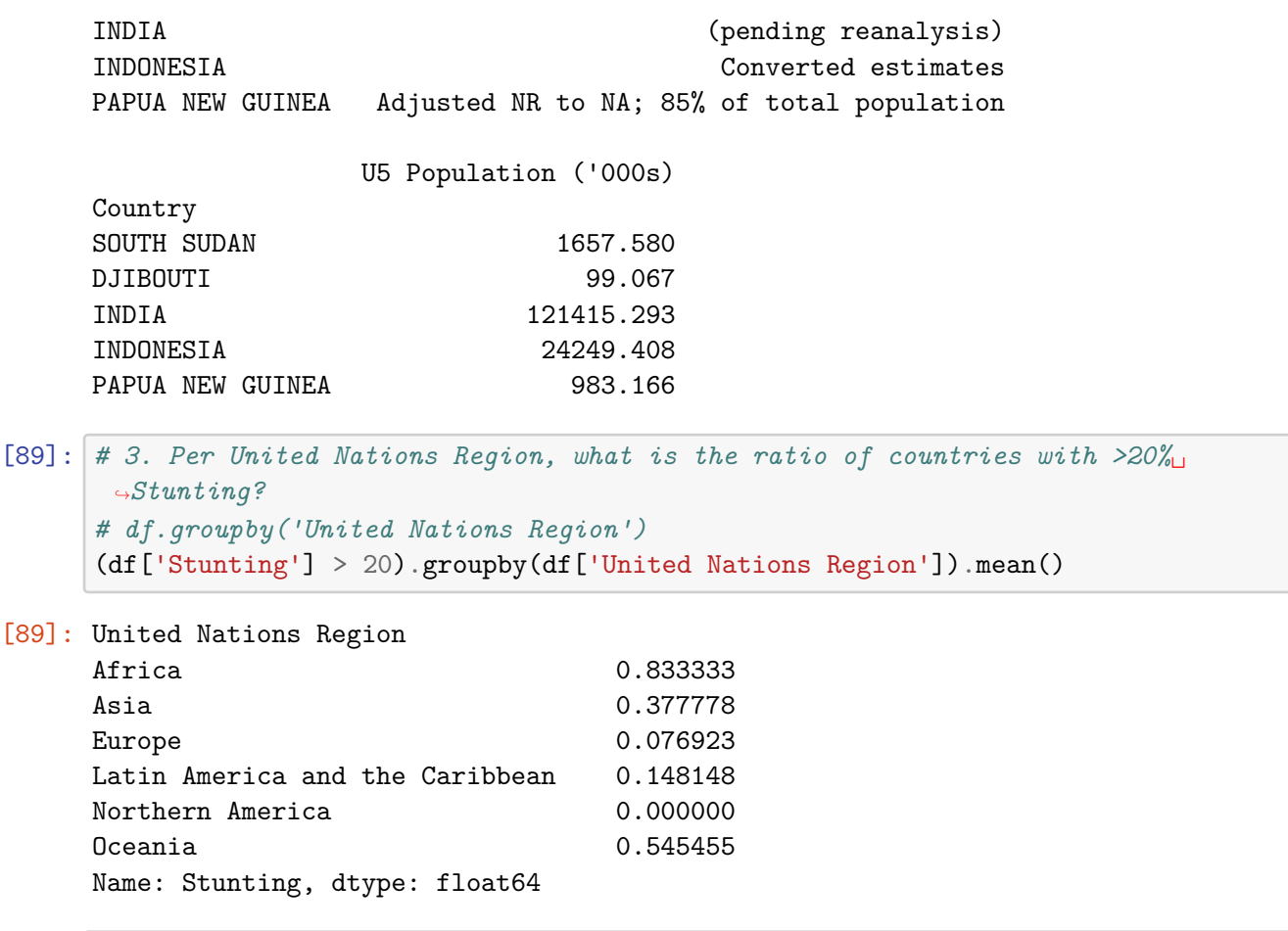

```
[99]: # 4. Where is the value of Overweight the lowest among countries with Wasting
      ↪and Stunting less that 10%?
     df2 = df[(df['Wasting'] < 10) & (df['Stunting'] < 10)]
     df2['Overweight'].idxmin()
```
[99]: 'JAPAN'

## **0.4 FIFA'19 Players**

fifa19.csv.gz contains data about players in FIFA'19.

```
[103]: # Load the data into a DataFrame!
       df = pd.read_csv('fifa19.csv.gz')
       del df['Unnamed: 0'] # remove the column 'Unnamed: 0'
       df
```
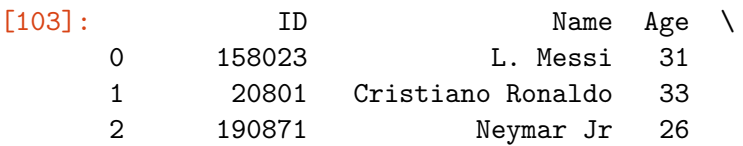

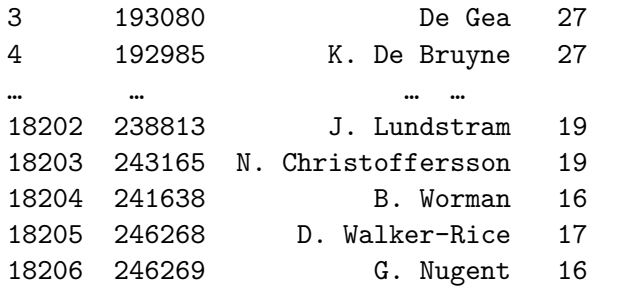

Photo Nationality \

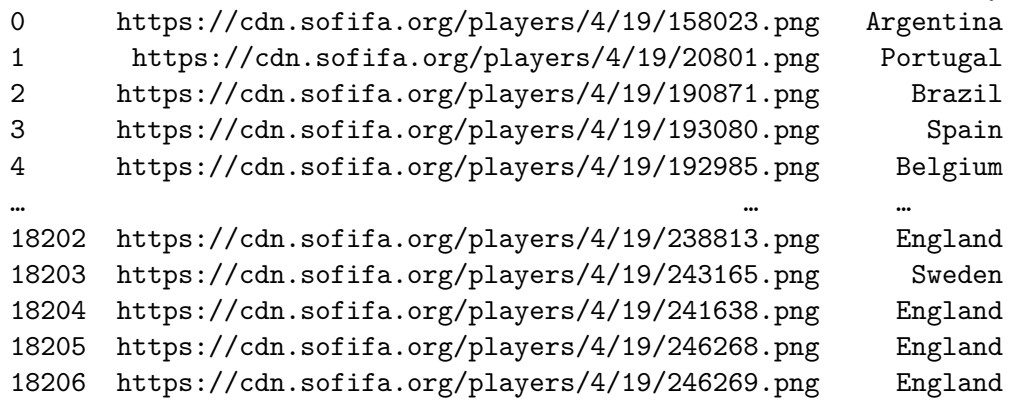

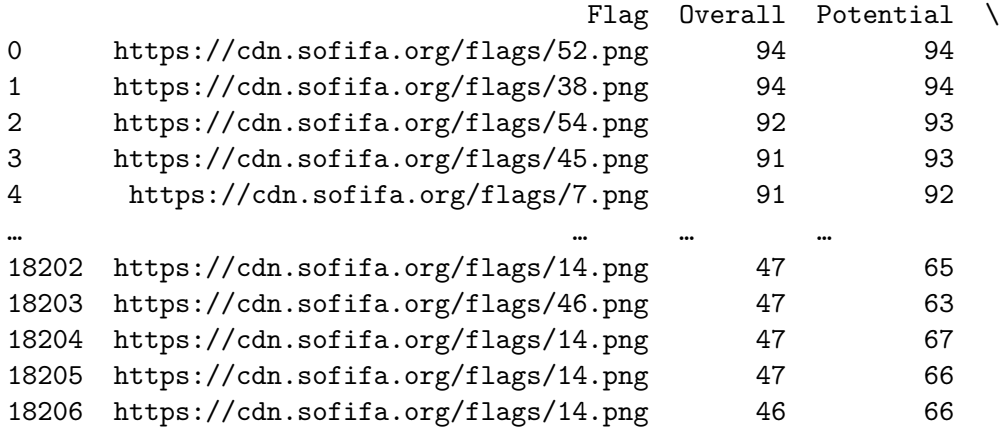

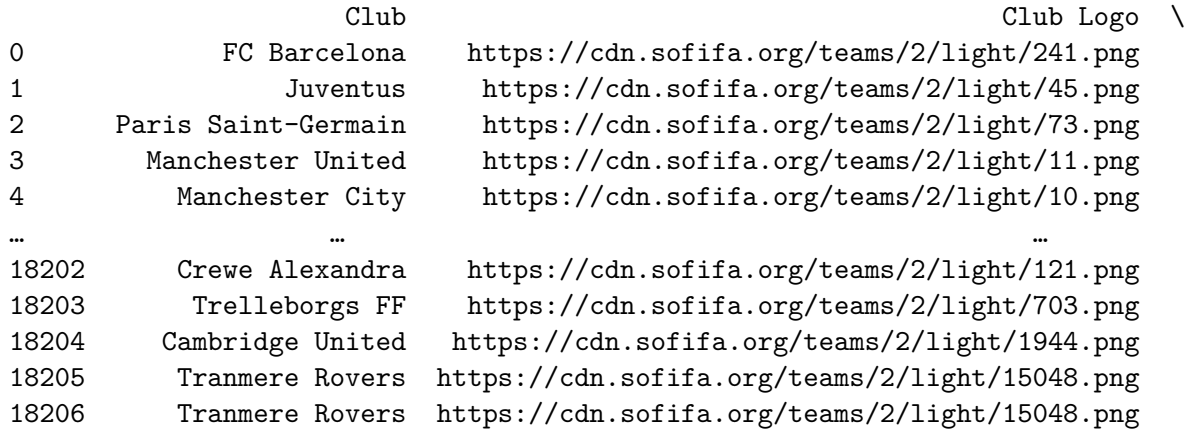

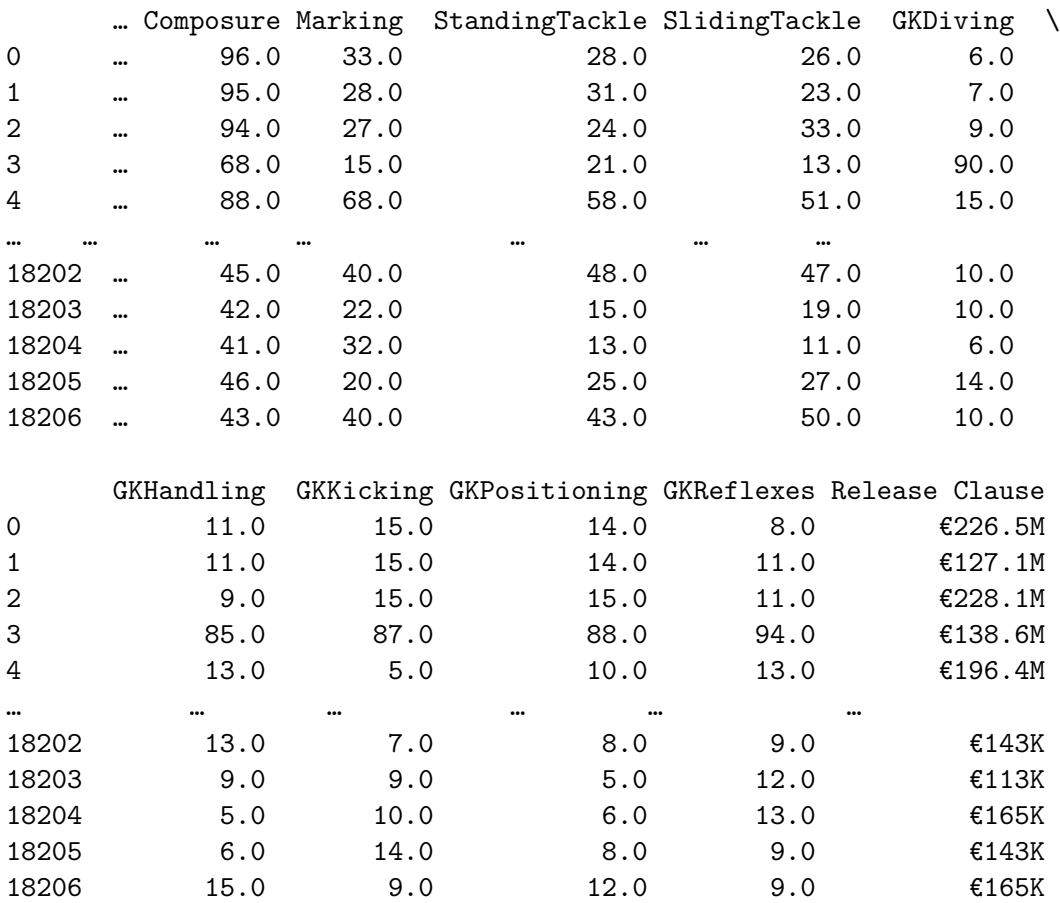

[18207 rows x 88 columns]

 $[104]:$  df.info()

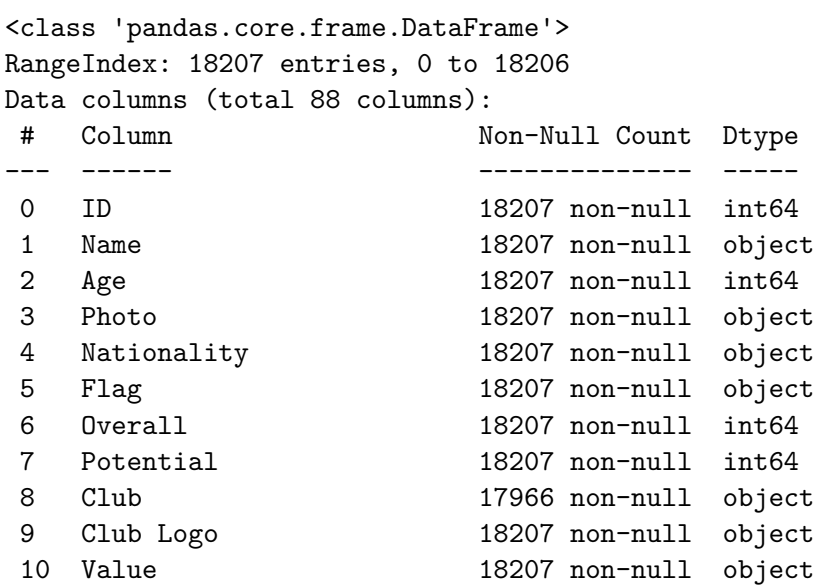

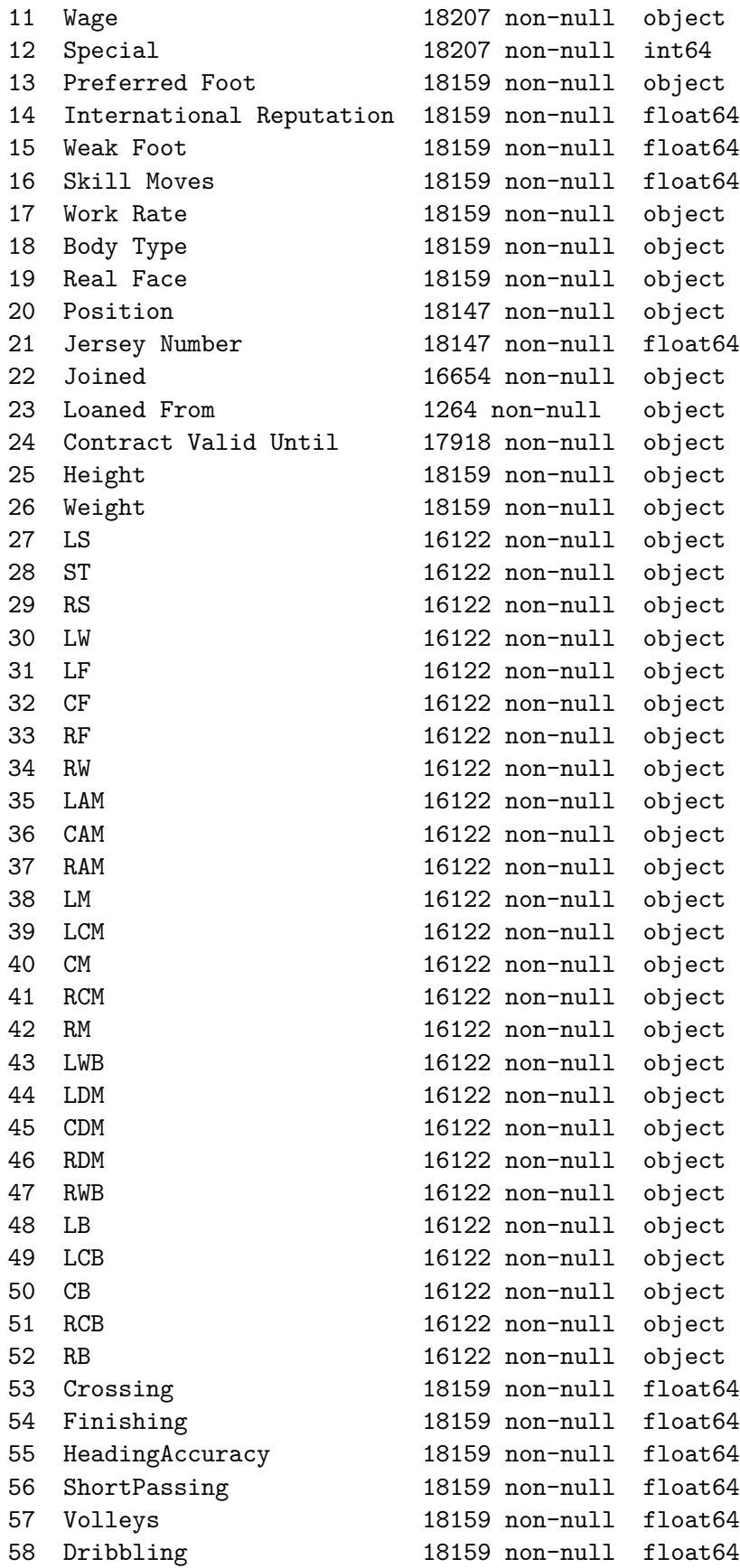

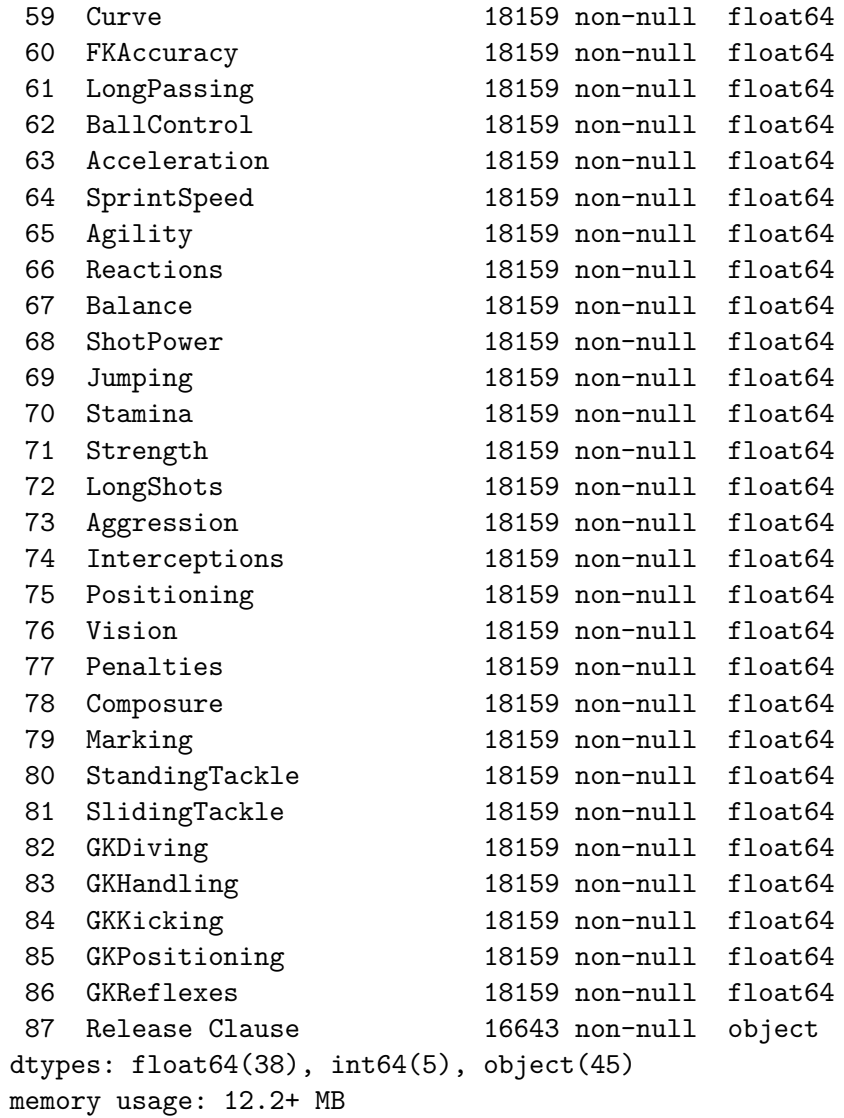

 $[106]$ :  $df.describe()$ . T

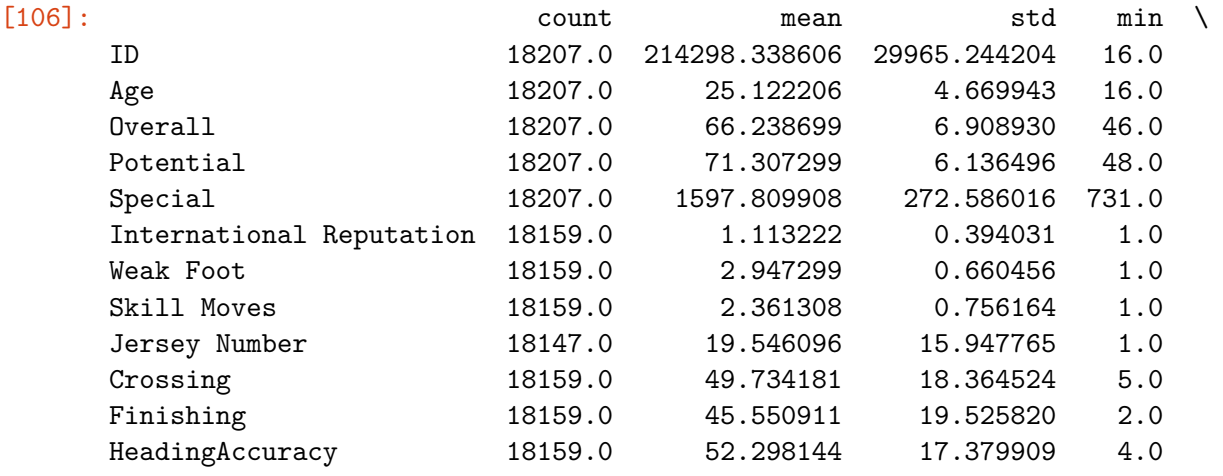

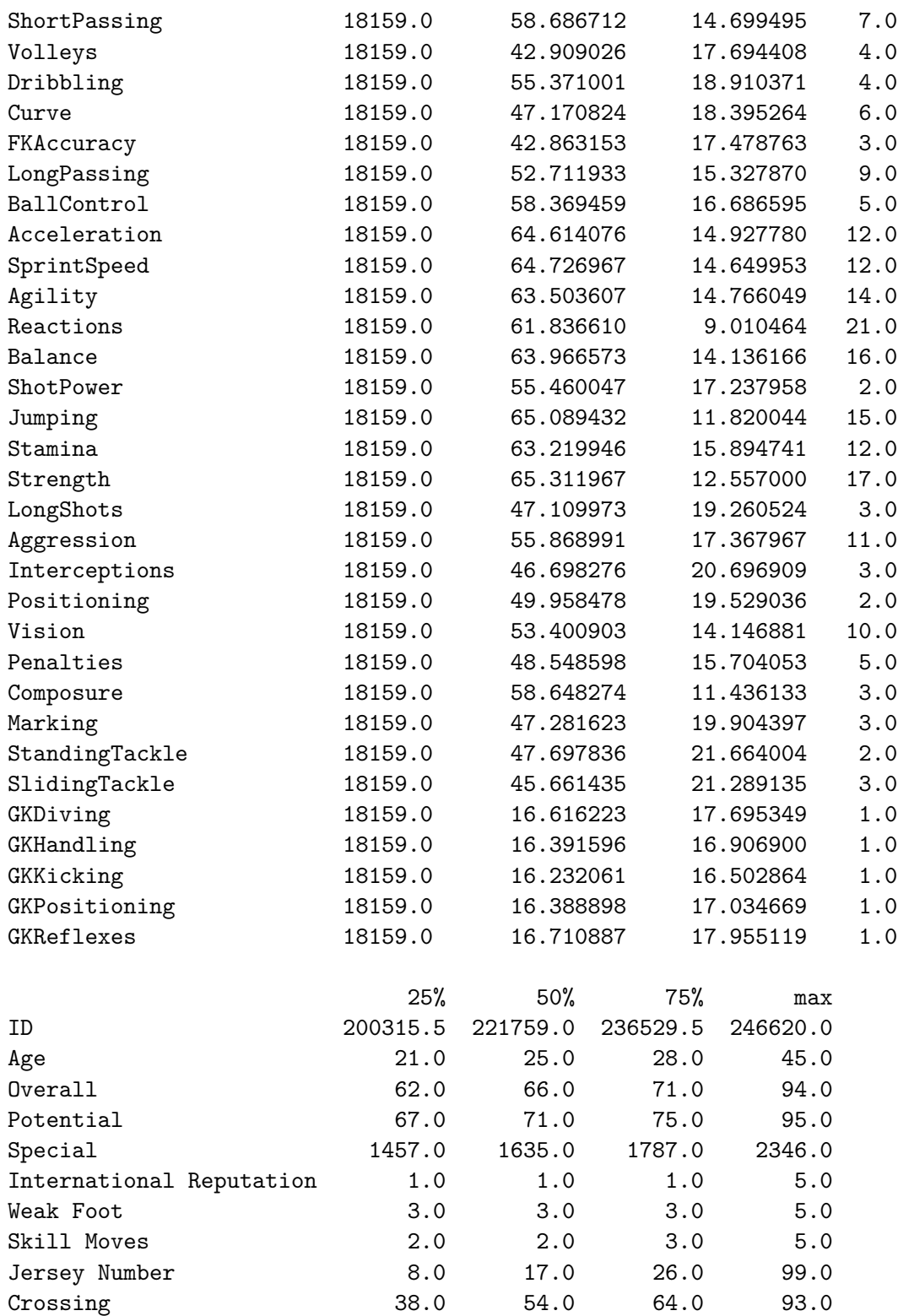

Finishing 50.0 49.0 62.0 95.0<br>Heading Accuracy 44.0 56.0 64.0 94.0

ShortPassing 54.0 62.0 68.0 93.0 Volleys 30.0 44.0 57.0 90.0

HeadingAccuracy 44.0 56.0 64.0

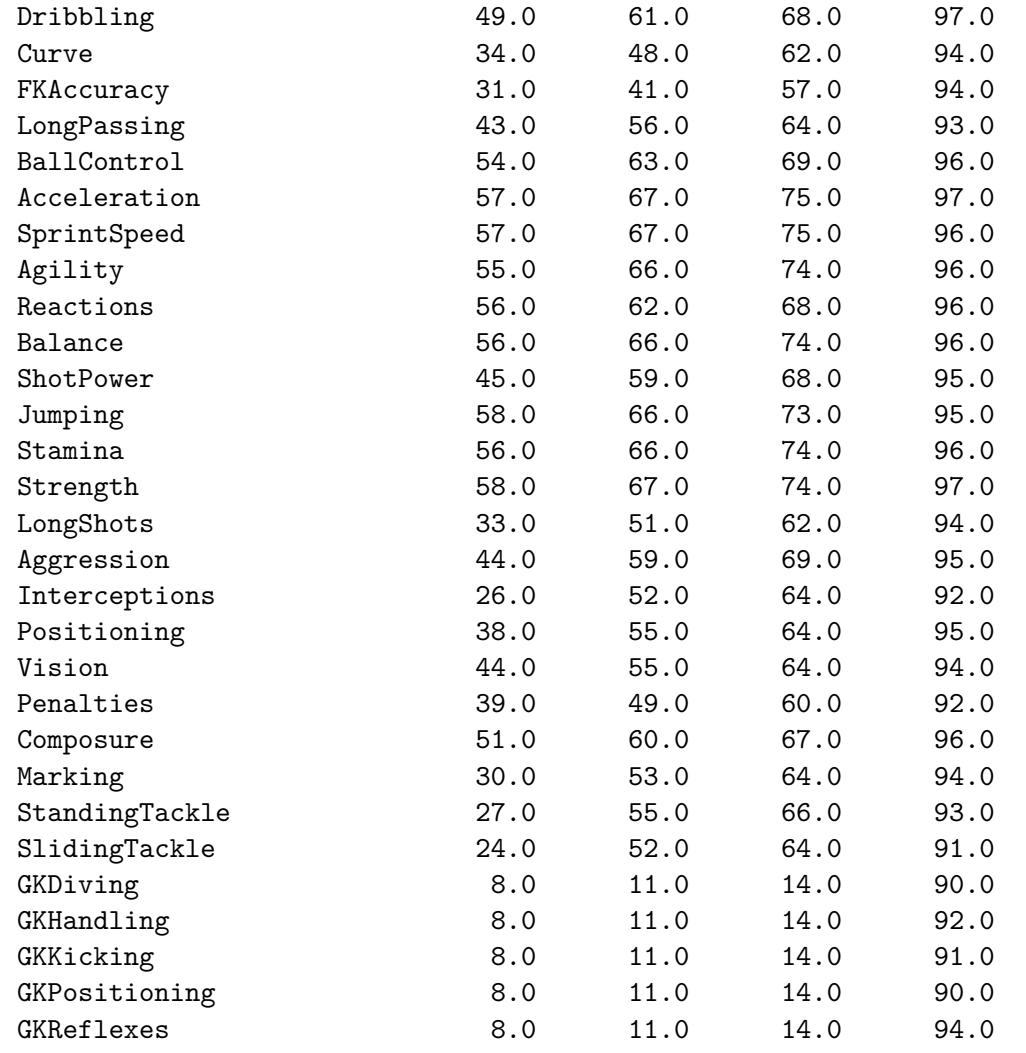

[110]: *# How many clubs are in the data set?* df['Club'].nunique()

```
[110]: 651
```

```
[116]: # Which nationality is the most frequent?
      df.groupby('Nationality').size().idxmax()
```

```
[116]: 'England'
```

```
[117]: # What is the average age?
       df['Age'].mean()
```

```
[117]: 25.122205745043114
```

```
[120]: # Who is the oldest player?
      df[df['Age'] == df['Age'] . max()
```
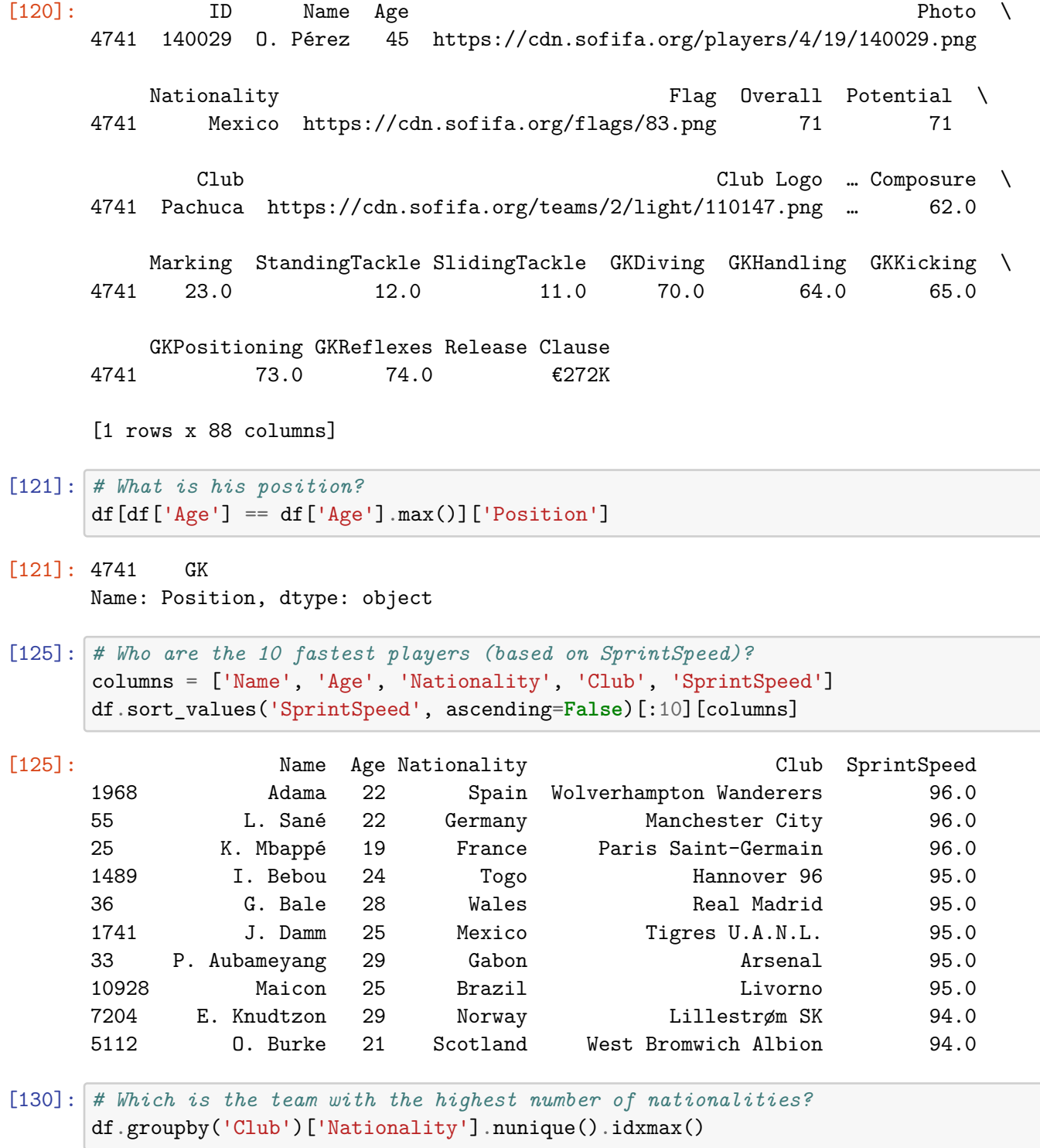

[130]: 'Brighton & Hove Albion'

[134]: *# What is the number of players per nationality in Fulham?* df[df['Club'] == 'Fulham'].groupby('Nationality').size()

```
[134]: Nationality
     Argentina 1
     Australia 1
     Belgium 1
     Cameroon 1
     DR Congo 1
     England 10
     France 2
     Germany 2
     Guinea 1
     Ivory Coast 1
     Netherlands 1
     Norway 1
     Republic of Ireland 1
     Scotland 1
     Serbia 1
     Spain 2
     Togo 1
     United States 2
     Wales 1
     dtype: int64
[137]: # How many Hungarian players are there?
     (df['Nationality'] == 'Hungary').sum()
[137]: 38
[140]: # Who are the top 5 Hungarian players based on the Overall attribute?
     df[df['Nationality'] == 'Hungary'].sort_values('Overall', ascending=False)[:5]
[140]: ID Name Age \
     512 185122 P. Gulácsi 28
     614 204638 W. Orban 25
     1232 230936 A. Nagy 23
     1352 182879 B. Dzsudzsák 31
     1512 184789 A. Szalai 30
                                       Photo Nationality \
     512 https://cdn.sofifa.org/players/4/19/185122.png Hungary
     614 https://cdn.sofifa.org/players/4/19/204638.png Hungary
     1232 https://cdn.sofifa.org/players/4/19/230936.png Hungary
     1352 https://cdn.sofifa.org/players/4/19/182879.png Hungary
     1512 https://cdn.sofifa.org/players/4/19/184789.png Hungary
                                Flag Overall Potential \
     512 https://cdn.sofifa.org/flags/23.png 80 80
     614 https://cdn.sofifa.org/flags/23.png 79 81
```
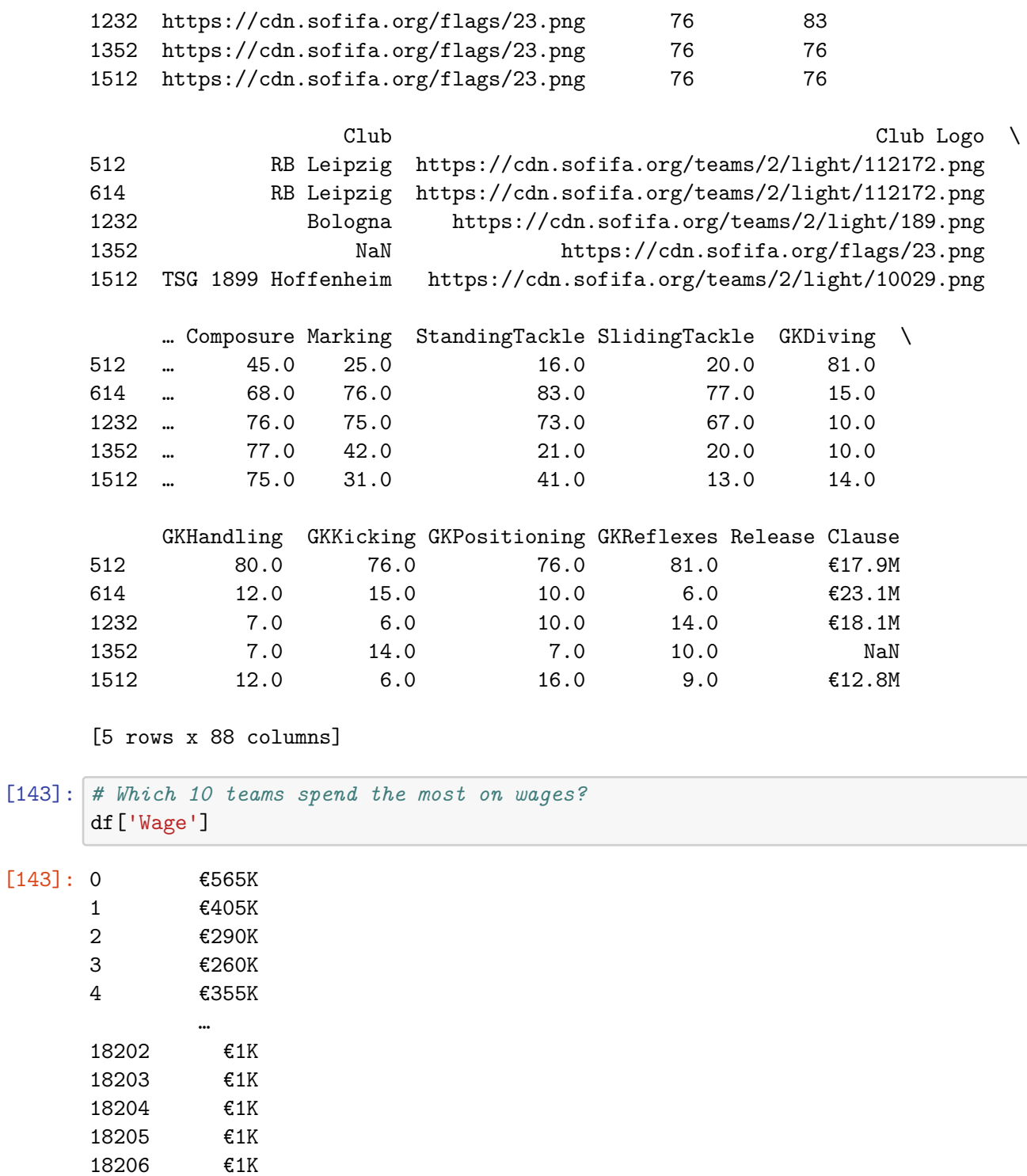

```
Name: Wage, Length: 18207, dtype: object
```

```
[153]: def parse_wagestr(s):
          assert s[0] == 'f'return int(s[1:].replace('K', '000'))
```
df['Wage2'] = df['Wage'].apply(parse\_wagestr)

[160]: df.groupby('Club')['Wage2'].sum().sort\_values(ascending=**False**)[:10]

## [160]: Club

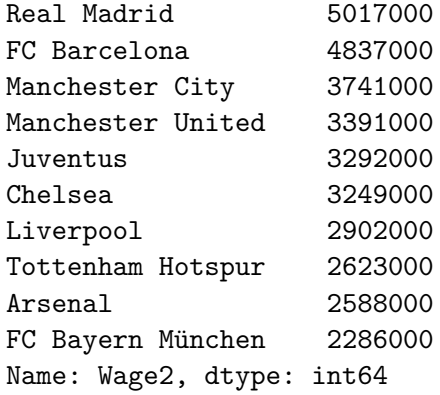